UNIVERSIDADE TECNOLÓGICA FEDERAL DO PARANÁ DEPARTAMENTO ACADÊMICO DE MECÂNICA CURSO DE ENGENHARIA MECÂNICA

THAÍS REGINA DOTTO

# ANÁLISE DE INVENTÁRIO DE CICLO DE VIDA DE VEÍCULOS UTILIZADOS NA COLHEITA E NO TRANSPORTE DE CANA-DE-AÇÚCAR PARA A PRODUÇÃO DE ETANOL

TRABALHO DE CONCLUSÃO DE CURSO

(Tcc2 - Nº de Inscrição - 16)

**CURITIBA** 

2017

THAÍS REGINA DOTTO

# ANÁLISE DE INVENTÁRIO DE CICLO DE VIDA DE VEÍCULOS UTILIZADOS NA COLHEITA E NO TRANSPORTE DE CANA-DE-AÇÚCAR PARA A PRODUÇÃO DE ETANOL

Monografia do Projeto de Pesquisa apresentada à disciplina de Trabalho de Conclusão de Curso - Tcc2 do curso de Engenharia Mecânica da Universidade Tecnológica Federal do Paraná, como requisito parcial para aprovação na disciplina.

Orientadora: Prof<sup>a</sup>. Dr<sup>a</sup>. Cássia Maria Lie Ugaya

**CURITIBA** 

2017

## TERMO DE ENCAMINHAMENTO

Venho por meio deste termo, encaminhar para apresentação a monografia do Projeto de Pesquisa " ANÁLISE DE INVENTÁRIO DE CICLO DE VIDA DE VEÍCULOS UTILIZADOS NA COLHEITA E NO TRANSPORTE DE CANA-DE-AÇÚCAR PARA A PRODUÇÃO DE ETANOL", realizado pela aluna Thaís Regina Dotto, como requisito parcial para aprovação na disciplina de Trabalho de Conclusão de Curso - Tcc2, do curso de Engenharia Mecânica da Universidade Tecnológica do Paraná.

Orientadora: Profa. Dra. Cássia Maria Lie Ugaya UTFPR - Damec

Curitiba, 09 de junho de 2017.

## TERMO DE APROVAÇÃO

Por meio deste termo, aprovamos a monografia do Projeto de Pesquisa " ANÁLISE DE INVENTÁRIO DE CICLO DE VIDA DE VEÍCULOS UTILIZADOS NA COLHEITA E NO TRANSPORTE DE CANA-DE-AÇÚCAR PARA A PRODUÇÃO DE ETANOL", realizado pela aluna THAÍS REGINA DOTTO, como requisito parcial para aprovação na disciplina de Trabalho de Conclusão de Curso - Tcc2, do curso de Engenharia Mecânica da Universidade Tecnológica Federal do Paraná.

Profa. Dra. Cássia Maria Lie Ugaya Departamento Acadêmico de Engenharia Mecânica, UTFPR Orientadora

Prof. Me. Osvaldo Verussa Junior Departamento Acadêmico de Engenharia Mecânica, UTFPR Avaliador

Prof. Me. Nilton Luiz Cararo Departamento Acadêmico de Engenharia Mecânica, UTFPR Avaliador

Curitiba, 28 de junho de 2017.

## RESUMO

DOTTO, Thaís Regina. Análise de inventário de ciclo de vida de veículos utilizados na colheita e no transporte de cana-de-açúcar para a produção de etanol. Monografia do Curso de Bacharel em Engenharia Mecânica, Universidade Tecnológica Federal do Paraná. Curitiba, 2017.

Com o crescimento da produção de etanol a partir da cana-de-açúcar em todo o mundo, percebeu-se a necessidade de levantar um inventário com dados de emissão para que seja analisado o real impacto de todas as etapas do processo (FINGER & MATOS, 2015). Todavia, no Brasil, ainda são poucas as informações publicadas sobre as emissões; principalmente na logística do canavial até a usina. Por essas razões, desenvolveu-se o estudo de inventários de emissões veiculares a partir de levantamento bibliográfico, a fim de serem adicionados na plataforma de banco de dados do ecoinvent ®. Os dados coletados compreendem as emissões de operação veicular da região sudeste do Brasil resultantes do uso de quatro tipos de veículos: colhedora, trator de transbordo, rodotrem e treminhão. Conforme o modelo do Econinvent®, quantificaram-se os resíduos, as emissões para o ambiente e as utilizações da tecnosfera. No caso dos caminhões pesados, os valores de resíduos foram calculados por relações matemáticas envolvendo a carga carregada; as emissões foram determinadas a partir dos fatores de emissões dos elementos de saída e a utilização da tecnosfera resultou de relações com o fator de vida e de carga de cada veículo. Já para o inventário da colhedora e do trator de transbordo foram calculadas somente algumas emissões para o ambiente, visto que relatórios da CETESB (2015) não compreendem maquinários agrícolas e as pesquisas na literatura analisam primordialmente a questão da redução da camada de ozônio pela emissão do gás carbônico. Em pesquisas futuras, tais dados devem ser coletados em campo para diminuir a incerteza do estudo do ciclo de vida. Ao analisar os resultados obtidos, confirma-se a discrepância das condições brasileiras em comparação com outras regiões do globo, o que justificou o desenvolvimento dos inventários. Verificouse que a colheitadeira tem o maior consumo de combustível dentre os veículos. Porém, o trator é o veículo com maior quantidade de emissões para o meio ambiente.

Palavras-chave: Cana-de-açúcar. Transporte. Emissões.

## ABSTRACT

DOTTO, Thaís Regina. Analysis of life cycle inventories of vehicles used on harvesting and on the transportation of sugarcane to ethanol production. Final Paper for Mechanical Engineering Graduation Program, "Universidade Tecnológica Federal do Paraná". Curitiba, 2017.

The development of worldwide ethanol production from sugarcane showed the necessity of an emission inventory to enable the analysis of the real impact of every single process stage (FINGER & MATOS, 2015). However, in Brazil, there are few published articles with emissions information of the process; mainly in the logistics of sugarcane to the mill. For these reasons, the study of car emissions inventories was developed from a bibliographical survey in order to be added to the ecoinvent® database platform. The data collected include emissions from vehicular operation in the Southeast region of Brazil resulting from the use of four types of vehicles: harvester, transhipment tractor, truck and "treminhão". In consonance with the ecoinvent® model, waste, environment emission and technosphere were quantified. In the case of heavy trucks, the residual values were calculated by mathematical relationships involving the loading factor; The emissions were determined from the emission factors of the output elements; while the technosphere values resulted from relations with the life factor and load of each vehicle. For the inventory of the harvester and the trans-shipment tractor, only a few emissions to the environment were calculated, since reports from CETESB (2015) do not include agricultural machinery, and research in the literature mainly analyzes the issue of ozone depletion by carbon dioxide. In future research, such data should be collected in the field to decrease the uncertainty of the life cycle study. When analyzing the obtained results, the discrepancy of brazilian process conditions in comparison to other regions of the globe was confirmed, which was the justification to develop the inventories. It was verified that the harvester has the greatest fuel consumption between the vehicles. However, the tractor is the vehicle with the highest amount of emissions to the environment.

Keywords: Sugarcane. Transport. Emissions.

# LISTA DE ILUSTRAÇÕES

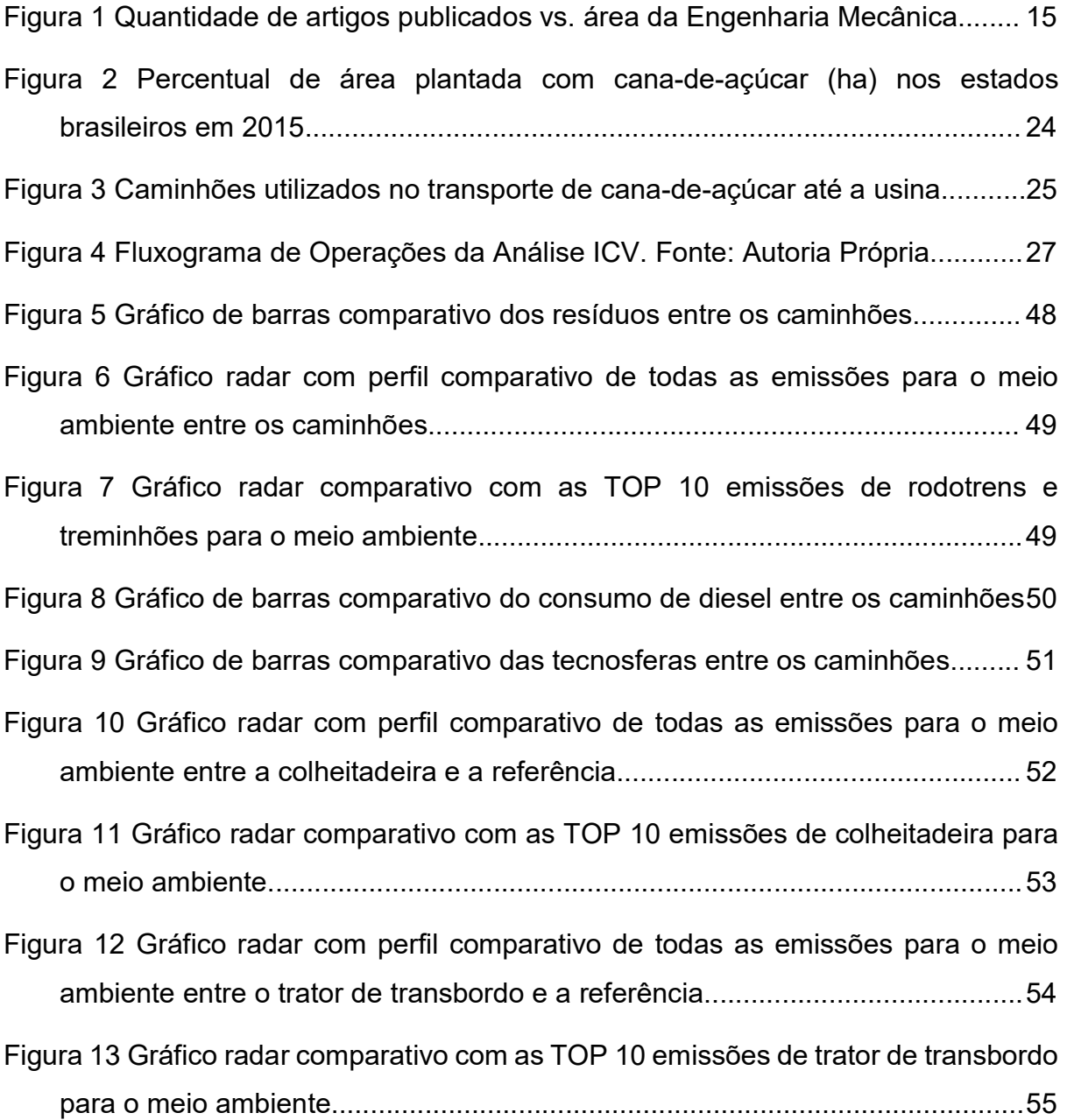

## LISTA DE TABELAS

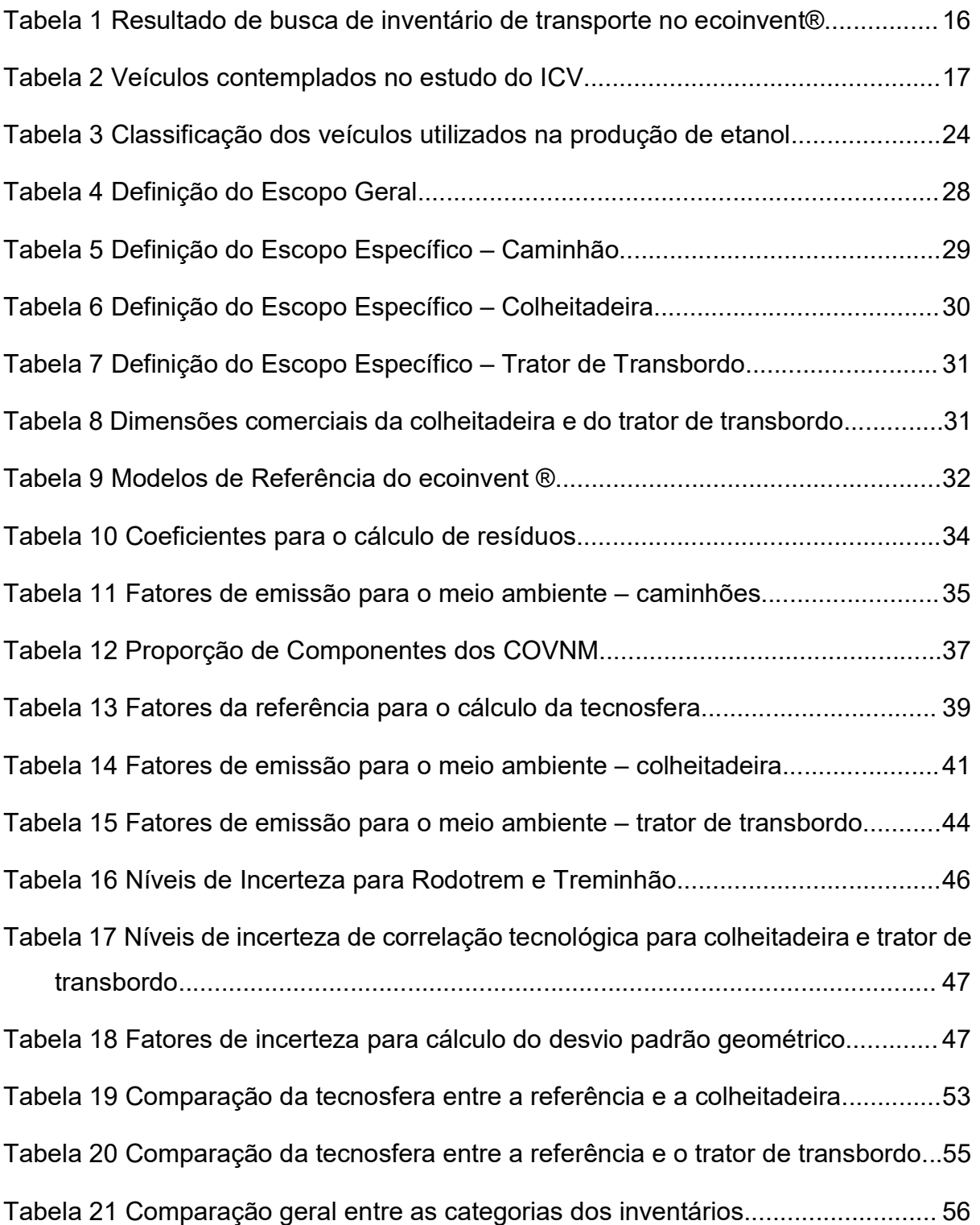

# LISTA DE EQUAÇÕES

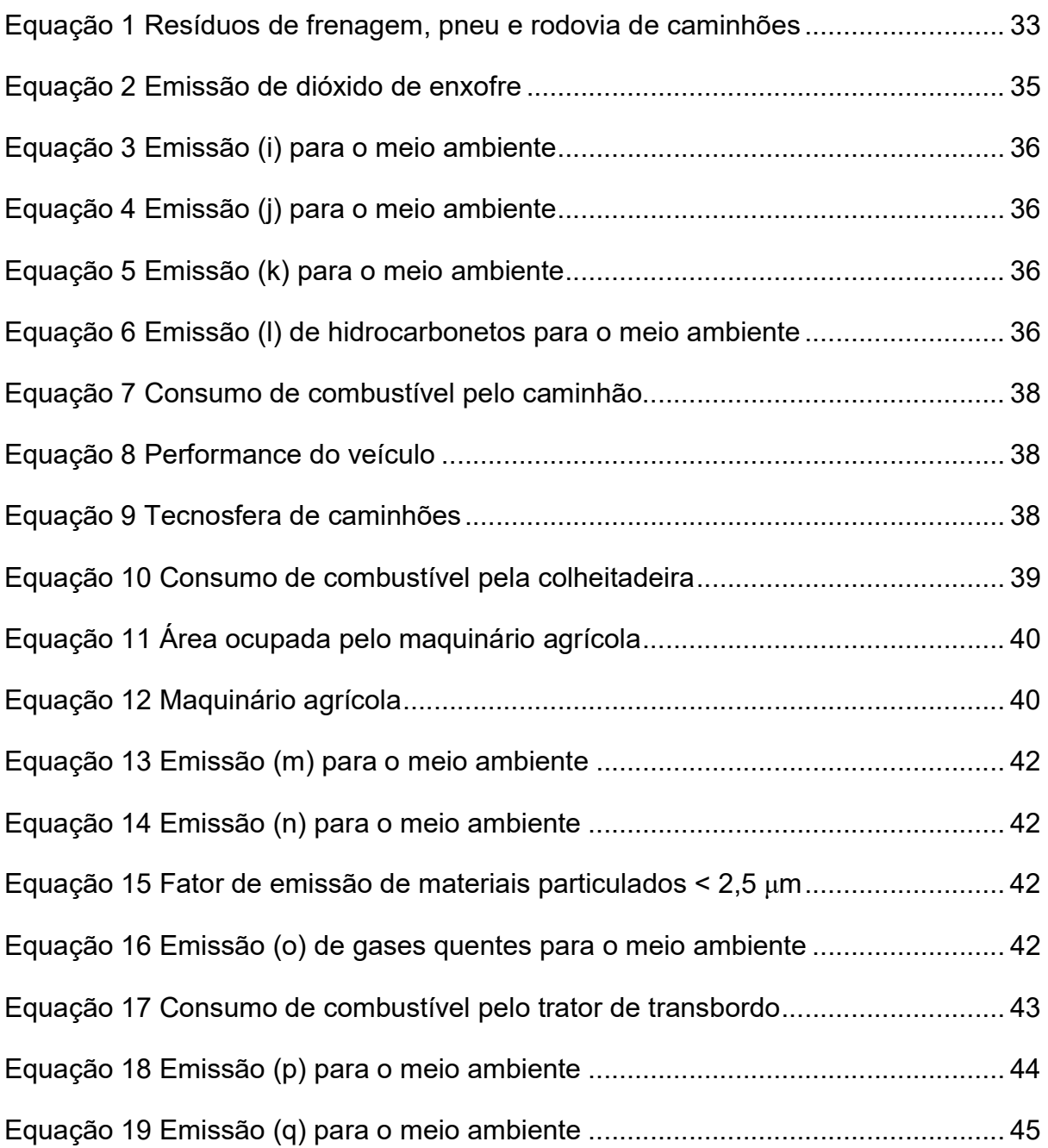

## LISTA DE UNIDADES E VARIANTES

- [ano] ano
- [cm] centímetros
- [cv] cavalo vapor
- $[d]$  dias
- $[h]$  hora
- [ha] hectare
- [km] quilômetro
- [kg] quilograma
- [l] litros
- [mg] miligramas
- [m] metro
- [m<sup>2</sup>] metro quadrado
- [t] tonelada
- [tkm] tonelada x quilômetro
- [kW] quilowatts

## LISTA DE SÍMBOLOS

- Ri resíduo "i" [kg/tkm]
- Ci,1 coeficiente 1do resíduo
- Ci,2 coeficiente 2 do resíduo
- cp carga puxada [tkm]
- ESO2 emissão de dióxido de enxofre por combustível [kg SO2/kg diesel]
- pso<sub>2</sub> proporção de enxofre no diesel
- cc consumo médio de combustível [km/l]
- $E_i$  emissão do elemento "i" [kg elemento "i"/tkm]
- F<sup>i</sup> fator de emissão do elemento "i" [kg elemento/safra]
- dsafra distância percorrida por safra [km/safra]
- $E_i$  emissão do elemento "j" [kg elemento "i"/tkm]
- $F_i$  fator de emissão do elemento "j" [kg elemento "j"/kg diesel]
- ρ densidade do disel [kg/l]
- E<sup>k</sup> emissão do elemento "k" [kg elemento "k"/tkm]
- Fk fator de emissão do elemento "k" [kg elemento "k"/km]
- El emissão do elemento "l" [kg elemento "l"/tkm]
- Ecovnm emissão de compostos orgânicos voláteis [kg COVNM/tkm]
- pcovnm proporção percentual do componente do COVNM
- T<sub>cc</sub> consumo de combustível [kg diesel/tkm]
- PQV performance do veículo [vkm]
- V vida do veículo [ano]
- $T_i$  valor da tecnosfera de "i"
- Tref valor da tecnosfera da referência
- T<sub>cm</sub> consumo de combustível [kg diesel/ha]
- cm consumo médio de combustível [l/h]
- hsafra horas trabalhadas por safra [h/safra]
- csafra colheita realizada por safra [ha/safra]
- AS área do maquinário [m²/ha]
- a área ocupada pela colheitadeira [m²]
- TVa tempo de vida da área utilizada [ano]
- AM quantidade de máquina [un/ha]
- M massa do equipamento [kg]
- TVmáq tempo de vida do equipamento [ano]
- Em emissão do elemento "m" [kg elemento "m"/ha]
- Fm fator de emissão do elemento "m" [kg elemento "m"/safra]
- E<sup>n</sup> emissão do elemento "n" [kg elemento "n"/ha]
- F<sup>n</sup> fator de emissão do elemento "n" [kg elemento "n"/kg diesel]
- FMP fator de emissão dos materiais particulados [g MP/kg diesel]
- Pnom potência nominal do maquinário [kW]
- P potência média do maquinário [kW]
- Eo emissão do elemento "o" [kg elemento "o"/ha]
- Fo fator de emissão do elemento "o" [kg elemento "o"/h]
- tkm/safra tonelada quilômetro por safra [tkm/safra]
- Ep emissão do elemento "p" [kg elemento "p"/tkm]
- F<sup>p</sup> fator de emissão do elemento "p" [kg elemento "p"/kg diesel]
- $E_q$  emissão do elemento "q" [kg elemento "q"/tkm]
- Fq fator de emissão do elemento "q" [kg elemento "q"/h]
- vmédia velocidade média do veículo em operação [km/h]

# SUMÁRIO

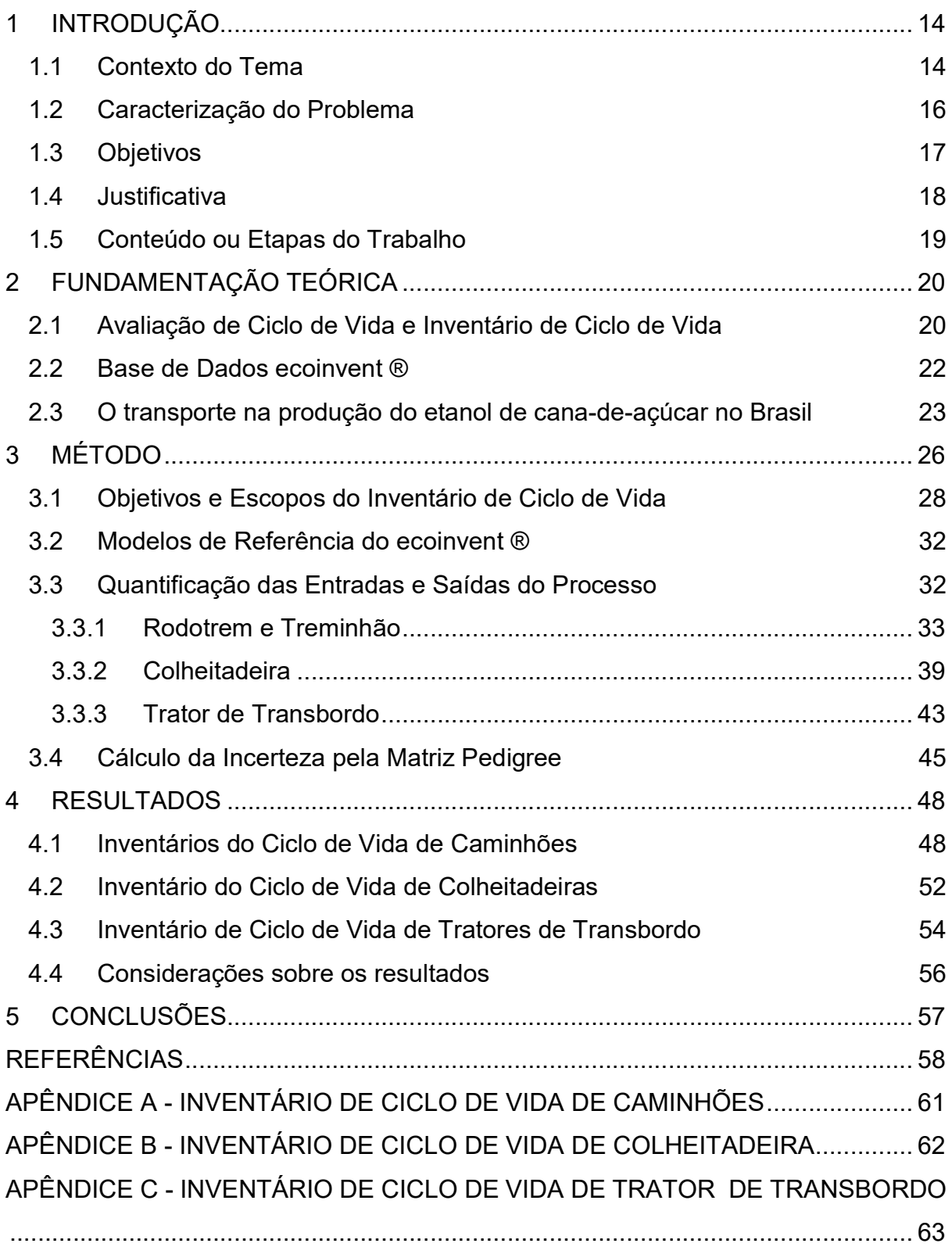

## 1 INTRODUÇÃO

 Em seu estudo, FINGER & MATOS (2015) levantaram a necessidade do desenvolvimento de inventários de dados de emissão de etapas mais específicas da produção do etanol a partir da cana-de-açúcar por causa do intenso crescimento do plantio da cana para este fim.

 De acordo com os autores, a Empresa Brasileira de Pesquisa Agropecuária (EMBRAPA) confirmou que são poucos os estudos que abrangem o impacto ambiental do cultivo da cana para a produção de etanol, e menos ainda estudos específicos das etapas do processo.

 Além deste fato, FINGER & MATOS (2015) reproduzem a opinião da EMBRAPA e afirmam que o julgamento e avaliação do processo não é possível por causa da falta de mensuração de dados. Como a avaliação do impacto ambiental da produção da cana ainda não foi realizada de forma robusta, é possível concluir que há de fato lacunas na análise dos segmentos agrícolas e industriais que compreendem a transformação da cana-de-açúcar em etanol hidratado.

 Em complemento com o trabalho de FINGER & MATOS (2015), este trabalho tem a proposta de desenvolver inventários de ciclo de vida para todas as categorias de transporte de cana-de-açúcar para a produção de etanol.

### 1.1 Contexto do Tema

 A partir de uma pesquisa na plataforma do Google Scholar ®, verificou-se a baixa publicação de pesquisas relacionadas às emissões ambientais na área de Engenharia Mecânica. O gráfico da Figura 1 apresenta um comparativo entre a quantidade de artigos publicados em algumas das principais áreas da Engenharia Mecânica e a área de emissões ambientais.

A área de meio ambiente foi tema de menos de um milhão de pesquisas publicadas, contra quase quatro milhões de artigos sobre design na Engenharia Mecânica. Porém, é um assunto que está recebendo mais atenção ultimamente, por causa da maior quantidade de cientistas preocupados com os impactos ambientais e a consciência ambiental que está se intensificando na sociedade.

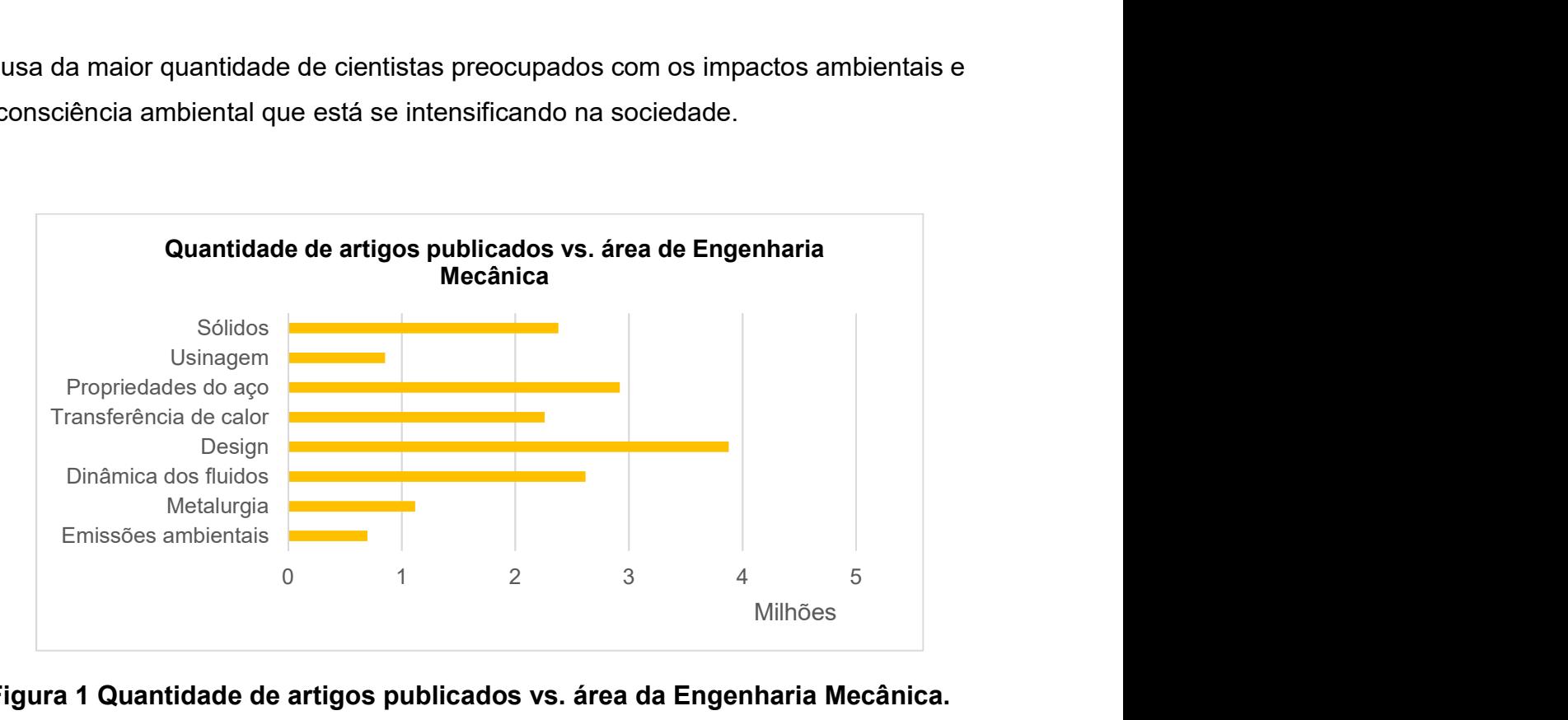

Figura 1 Quantidade de artigos publicados vs. área da Engenharia Mecânica. Fonte: Autoria Própria.

Conforme FINGER & MATOS (2015), com o crescimento da produção de etanol a partir da cana-de-açúcar em todo o mundo, os estudos dos impactos ambientais voltaram em foco com as discussões sobre a utilização de terra para o plantio da cana-de-açúcar, o maquinário utilizado, a transformação do melaço da cana em álcool etílico, entre outros processos intermediários com potenciais emissões para a atmosfera, solo e água.

Todavia, no Brasil, são poucas as informações publicadas sobre as emissões; principalmente na logística, em que o transporte da cana-de-açúcar é realizado por caminhões de grande porte desde o malhador até a usina. Assim, os dados existentes em bancos de dados, no caso o ecoinvent ®, para inventários de ciclo de vida não representam o cenário brasileiro, em que as distâncias percorridas são maiores e o consumo nas estradas é maior.

Segundo buscas no Google Scholar ®, alguns estudos prévios já foram realizados sobre o tema, principalmente sobre a depleção da camada de ozônio pelo gás carbônico (CO2) e com a coleta de dados de emissão, representando 30% do total de artigos sobre impactos ambientais de veículos.

 Este trabalho baseia-se principalmente no estudo de FINGER & MATOS (2015), que apresenta dados de pesquisa em campo sobre os veículos utilizados e as emissões correspondentes e no relatório de MARTINEZ (2014) que descreve o transporte no ciclo de vida da produção de etanol.

Com o intuito de colaborar com as pesquisas na área de Meio Ambiente relacionada à Engenharia Mecânica e com a sociedade, este trabalho tem o objetivo de criar um inventário de emissões veiculares, a partir de dados coletados e calculados, a fim de ser adicionado na plataforma de banco de dados do ecoinvent ®. Este inventário poderá ser utilizado por empresas públicas e privadas, por universidades e outras instituições que tenham interesse no estudo dos impactos relacionados à produção de etanol no Brasil.

### 1.2 Caracterização do Problema

O ecoinvent ® é um banco de dados que reúne informações de fluxos de mais de dez mil atividades de transformação. Todavia, é nula a quantidade de inventários de ciclo de vida no transporte de cana-de-açúcar para a produção de etanol no Brasil.

| Categoria                               | Geografia                                      |        |  |  |
|-----------------------------------------|------------------------------------------------|--------|--|--|
|                                         | transporte, frete, caminhão >32 t, PROCONVE 7  | Europa |  |  |
|                                         | transporte, frete, caminhão > 32 t, PROCONVE 7 | Europa |  |  |
|                                         | transporte, frete, caminhão > 32 t, PROCONVE 7 | Europa |  |  |
|                                         | transporte, frete, caminhão > 32 t, PROCONVE 7 | Europa |  |  |
| Caminhão > 32t<br>PROCONVE <sub>7</sub> | transporte, frete, caminhão > 32 t, PROCONVE 7 | Global |  |  |
|                                         | transporte, frete, caminhão >32 t, PROCONVE 7  | Global |  |  |
|                                         | transporte, frete, caminhão >32 t, PROCONVE 7  | Global |  |  |
|                                         | transporte, frete, caminhão > 32 t, PROCONVE 7 | Global |  |  |
|                                         | transporte, frete, caminhão >32 t, PROCONVE 7  | Europa |  |  |
|                                         | transporte, frete, caminhão > 32 t, PROCONVE 7 | Global |  |  |
|                                         | colheita, colheita completa                    | Global |  |  |
| Colheitadeira                           | colheita, colheita completa                    | Suíça  |  |  |
|                                         | transporte, trator e trailer, agrícola         | Suíça  |  |  |
| Trator de transbordo                    | transporte, trator e trailer, agrícola         | Global |  |  |
| Fonte: Autoria Própria.                 |                                                |        |  |  |

Tabela 1 Resultado de busca de inventário de transporte no ecoinvent ®

 A Tabela 1 mostra o resultado de busca de inventário de transporte no ecoinvent®, relacionando a categoria do transporte, o nome da atividade e a localização.

Apesar da intensa atividade agrícola no país, os estudos sobre os impactos são pouco realizados e divulgados, o que inviabiliza uma correta análise da sustentabilidade da produção de etanol no Brasil.

Estimativas de impacto baseadas nos inventários disponíveis são caracterizadas por um grande nível de incerteza, uma vez que as condições de trabalho são diferentes para diferentes regiões produtivas. Se mesmo comparações entre as regiões nordeste e sudeste revelariam incompatibilidades, dados baseados nos da Europa ou da China, seriam extremamente dúbios.

Desta maneira, verifica-se a necessidade do desenvolvimento de um inventário de ciclo de vida para permitir que interpretações sobre o transporte na produção do etanol sejam fundamentadas em dados confiáveis.

### 1.3 Objetivos

Este trabalho constitui-se de um levantamento bibliográfico das emissões veiculares resultantes dos transportes utilizados na produção de etanol a partir da cana-de-açúcar, com o objetivo de realizar o estudo de Inventários de Ciclos de Vida para cada módulo de transporte.

O objetivo geral desta pesquisa científica é desenvolver e analisar os inventários de ciclo de vida em acordo com os modelos do ecoinvent ® para posterior inserção no banco de dados. Quatro tipos de transportes são contemplados conforme sua rota na produção do etanol:

| Origem   | <b>Destino</b> | <b>Tipo de Veículo</b> |
|----------|----------------|------------------------|
| Canavial |                | Colhedora              |
| Canavial | Malhador       | Trator de transbordo   |
| Malhador | Usina          | Treminhão              |
| Malhador | Usina          | Rodotrem               |

Tabela 2 Veículos contemplados no estudo do ICV

Fonte: Autoria Própria.

Para o desenvolvimento deste estudo, fez-se necessário alcançar os seguintes objetivos específicos para cada tipo de veículo listado na Tabela 2 acima.

- i. Revisão de conceitos chaves para a avaliação do inventário de ciclo de vida e estudo da estrutura do banco de dados do ecoinvent ®.
- ii. Compreensão da logística na produção de etanol de cana-de-açúcar no Brasil.
- iii. Compreensão da metodologia aplicada no desenvolvimento do inventário.
- iv. Coleta de dados relacionados aos fluxos do processo.
- v. Análise, comparação e interpretação dos inventários desenvolvidos.

 A conclusão de cada objetivo específico garante a qualidade desejada para os inventários de ciclo de vida resultantes; visto que compreendem a aquisição de conhecimento, coleta de dados e fatos, e a interpretação dos resultados; conforme previsto em na metodologia de pesquisa científica.

### 1.4 Justificativa

Conforme a Figura 1 apresentada na seção que contextualiza o tema de estudo, verifica-se uma lacuna na produção de estudos na área de meio ambiente em comparação com as outras áreas da Engenharia Mecânica.

Mesmo com a crescente busca por dados sobre o impacto de processos brasileiros, são pouquíssimas as coletas publicadas como acervo de bancos de dados. No ecoinvent®, por exemplo, que é uma das bases mais completas de inventários de ciclos de vida, apenas 0,5598% das atividades registradas contemplam as condições geográficas e tecnológicas do Brasil.

Adicionando ainda o fato de que o país é o maior produtor de cana-de-açúcar do mundo, conforme dados da Nova Cana (2017), faz-se necessária a análise do ciclo de vida do etanol para questões economicamente e ambientalmente estratégicas.

Portanto, este trabalho objetiva desenvolver um inventário inicial que possibilite a identificação de pontos fracos no registro de emissões, servindo de base para inventários com maior robustez sobre o transporte no Brasil.

#### 1.5 Conteúdo ou Etapas do Trabalho

Neste capítulo introdutivo, apresentou-se o problema da falta de dados técnicos sobre os impactos das emissões ambientais resultantes do transporte da cana para a produção de etanol no Brasil e a proposta do desenvolvimento do estudo de inventário de ciclo de vida.

No capítulo de Fundamentação Teórica, os três temas que fundamentam este assunto são apresentados e descritos, sendo eles: avaliação do ciclo de vida e inventário de ciclo de vida, o banco de dados do ecoinvent® e o transporte de cana de-açúcar para produção do etanol.

Na sequência, o capítulo de Métodos expõe a divisão do estudo em fases e demonstra o modo de solução para que cada objetivo específico do trabalho fosse alcançado. Esta seção apresenta detalhes da definição do escopo do inventário, da coleta de dados e do balanço de energia e massa dos fluxos do processo.

Por fim, a parte de Resultados apresenta os Inventários de Ciclo de Vida desenvolvidos e analisa comparativamente os impactos das emissões do transporte da cana por colheitadeira, trator de transbordo, treminhão e rodotrem.

## 2 FUNDAMENTAÇÃO TEÓRICA

 Os principais conceitos que dão base ao desenvolvimento deste trabalho: Avaliação de Ciclo de Vida, Inventário de Ciclo de Vida, ecoinvent® e o transporte da cana-de-açúcar para a produção do etanol são revisados nesta seção.

### 2.1 Avaliação de Ciclo de Vida e Inventário de Ciclo de Vida

 Segundo a norma ABNT NBR ISO 14040:2009, define-se o Ciclo de Vida como "estágios sucessivos e encadeados de um sistema de produto, desde a aquisição da matéria-prima ou de sua geração a partir de recursos naturais à disposição final".

 Em outras palavras, a Avaliação do Ciclo de Vida (ACV) tem como objetivo a compilação e avaliação das entradas, saídas e dos impactos ambientais de um sistema de produto ao longo do seu ciclo de vida (ABNT NBR ISO 14040:2009).

 De acordo com o CONMETRO (2010), a Avaliação do Ciclo de Vida (ACV) é uma das melhores ferramentas para a Gestão Ambiental, pois compreende instrumentos para a avaliação quantitativa de efeitos ambientais resultantes da cadeia produtiva e de atividades operacionais.

 A aplicação da ACV permite gerir o desempenho ambiental de um determinado processo e, a partir de suas interpretações, fundamentar oportunidades de melhorias e incrementar o nível de informação de indústrias e do governo. Ou seja, a ACV garante uma boa base para estratégias ambientais.

 As normas que regem a ACV no Brasil são a ABNT NBR ISO14040: 2001 e a ABNT NBR ISO14044. Todavia, a Avaliação do Ciclo de Vida é um instrumento global, e até mesmo utilizado como parâmetro de importação de produtos em alguns países, de acordo com o CONMETRO (2010).

 Apesar da pequena quantidade de inventários de ciclo de vida dos processos brasileiros, o CONMETRO (2010) afirma a necessidade de um banco de dados para o país, visto que a diversidade é enorme em termos de economia, tecnologia e matriz energética nas diferentes regiões do Brasil.

 O estudo da ACV, conforme a norma ABNT NBR ISO14040: 2009, é composto por quatro fases fundamentais:

- I. Definição de objetivo e escopo.
- II. Análise de Inventário.
- III. Avaliação de Impactos.
- IV. Interpretação.

 Na primeira etapa define-se a aplicação pretendida da avaliação, a justificativa, o grupo-alvo e o objetivo. Além disso, determina-se o escopo: sistema, funções, requisitos de dados, categorias de impacto, pressupostos, limitações e outras informações referentes ao método aplicado na avaliação.

 Na segunda etapa, da realização do Inventário de Ciclo de Vida (ICV), de acordo com ROSSATO (2009), são identificadas e quantificadas todas as entradas e saídas do sistema; como o uso de materiais, o consumo de energia e as consequências para o ambiente. ROSSATO (2009) afirma que esta é a etapa mais trabalhosa pois depende de muitas informações do ciclo de vida do produto ou processo.

 A terceira etapa refere-se, pela norma, à identificação e avaliação dos impactos levantados no inventário, também conhecida como Avaliação de Impacto do Ciclo de Vida (AICV). Existem diferentes maneiras de realizar esta avaliação, porém a norma NBR ISO 14040 (2009) recomenda a modelagem de caracterização dos dados a partir de categorias específicas para o caso estudado.

 Por fim, a quarta etapa envolve a revisão e interpretação da AICV de maneira coerente com o escopo e objetivos definidos para formar uma base sólida para futuras estratégias de melhorias do processo.

De acordo com a norma NBR ISO 14040 – 2009, os estudos de Inventário de Ciclo de Vida (ICV), que correspondem à segunda fase da ACV, são divididos em três fases particulares:

- I. Definição de objetivo e escopo;
- II. Análise de inventário;
- III. Interpretação.

Pela norma ISO 14040(2009), esses estudos compreendem a coleta de dados e quantificação de entradas e saídas relevantes de um sistema de produto. E, portanto, o inventário de ciclo de vida é a base da ACV (ROSSATO, 2009). A partir das informações técnicas dos fluxos que é possível identificar os estágios ou processos críticos de um produto e desenvolver estratégias de melhorias para redução das emissões e utilização de recursos.

Na elaboração do ICV, é importante que seja realizado um planejamento detalhado da pesquisa, com o intuito de direcionar as ações e identificar corretamente as etapas do ciclo de vida de um produto.

Tais etapas são normalmente classificadas em categorias específicas de cada operação, de maneira a facilitar a organização dos dados que serão coletados e para caracterizar os fluxos. O banco de dados do ecoinvent ® geralmente divide o fluxo em entradas de energia, matérias-primas, produtos, coprodutos, resíduos e emissões atmosféricas.

Após a definição do escopo do estudo e da coleta de dados técnicos sobre os fluxos dos processos, é ainda necessário realizar um balanço de massa e energia para que todos os resultados correspondam a uma mesma unidade do produto de referência.

O desenvolvimento de um inventário de ciclo de vida gera um acervo de dados sobre o processo produtivo que deve, por fim, ser analisado e interpretado de acordo com os objetivos e as condições do estudo.

### 2.2 Base de Dados ecoinvent ®

 De acordo com o próprio sítio eletrônico da empresa suíça, o ecoinvent ® fornece acesso ao banco de dados mais de dez mil processos de diversos setores industriais baseado na metodologia da Avaliação de Ciclo de Vida.

 Além disso, o ecoinvent ® estabelece padronização e guias para a coleta de dados, garantindo a qualidade da avaliação dos fluxos de entrada e saída de um processo, além de um formato que corresponde à norma ISO/TS 14048.

Segundo informações da companhia, cada banco de dados representa uma atividade de transformação e entre as informações fornecidas, destacam-se: o produto de referência, a descrição do inventário (fontes, método, relações matemáticas, descrição do processo), a lista de fluxos intermediários e a lista de fluxos elementares.

A estrutura do conjunto de dados é dividida em quatro seções principais: informações da atividade, fluxos da tecnosfera e bioesfera, propriedades dos fluxos e resultados cumulativos da Análise de Inventário do Ciclo de Vida.

Por ser um banco de dados de inventários de ciclo de vida globalmente reconhecido e com possibilidades de conexão entre os processos, o estudo baseado nos conjuntos de dados do ecoinvent® possibilita que as estratégias tomadas a partir dos resultados obtidos sejam coerentes com a realidade da atividade de transformação.

Apesar das inúmeras vantagens deste banco de dados, as incertezas dos inventários de ciclo de vida devem ser levadas em consideração quando o modelo pesquisado é uma extrapolação de valores de uma região específica do globo. Isso ocorre porque a maior parte das informações carregadas na base são quantificações de processos europeus, chineses e estadunidenses.

Para garantir a melhor abordagem na AICV, o ecoinvent® fornece a versão de editor que permite a inserção de inventários a partir de dados que estejam mais próximos das condições observadas em uma determinada região ou com um determinado maquinário.

#### 2.3 O transporte na produção do etanol de cana-de-açúcar no Brasil

 O ciclo de vida do etanol como combustível tem início na plantação de cana-deaçúcar nos canaviais brasileiros, que se concentram principalmente no estado de São Paulo, conforme dados da União da Indústria de Cana-de-Açúcar (2017) apresentados no gráfico da Figura 2.

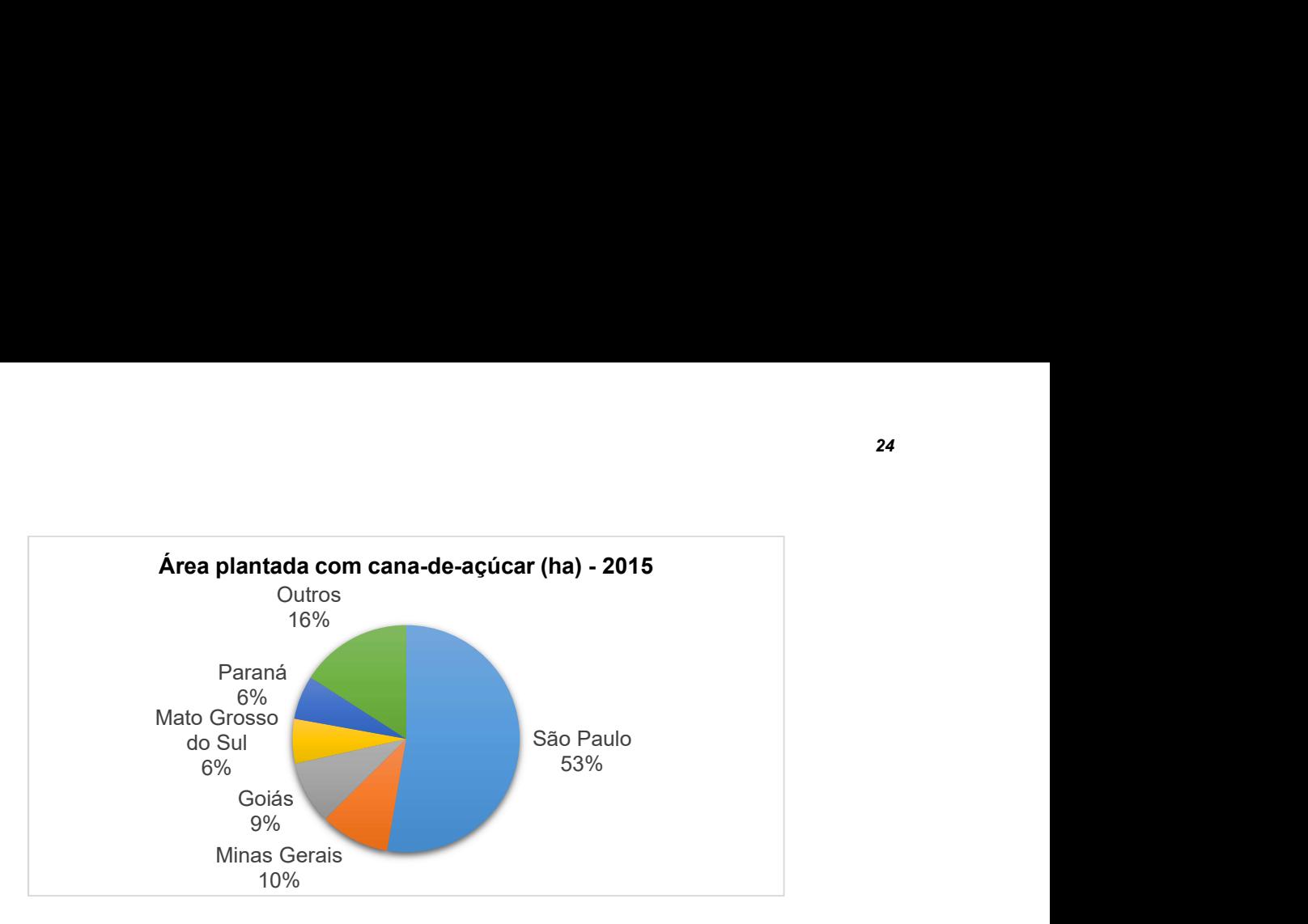

Figura 2 Percentual de área plantada com cana-de-açúcar (ha) nos estados brasileiros em 2015. Fonte: UNICA (2015).

 Ainda, conforme o sítio informacional Nova Cana (2017), enquanto em 2005 a produção da região Nordeste corresponde a apenas 10% do total nacional, somente a produção de São Paulo já equivale a mais da metade da produção do Brasil.

 Como os canaviais geralmente se localizam há distância de aproximadamente 25 km das usinas sucroalcooleiras, segundo a Nova Cana (2017), em 2005 o transporte após a colheita da cana acaba tendo maior participação nas emissões totais do processo em comparação com outros países, cuja distância é de 16 km (MARTINEZ, 2014).

 Porém, o transporte da cana não é realizado somente do canavial até a usina. Consoante FINGER & MATOS (2015), o fluxo de transporte e maquinário pode ser classificado de acordo com sua origem e destino, conforme a Tabela 3:

| Origem                                        | <b>Destino</b> | Tipo de veículo      |  |  |
|-----------------------------------------------|----------------|----------------------|--|--|
| Canavial                                      | Canavial       | Colheitadeira        |  |  |
| Canavial                                      | Malhador       | Trator de transbordo |  |  |
| Caminhão de grande porte<br>Malhador<br>Usina |                |                      |  |  |
| Fonte: Autoria Própria.                       |                |                      |  |  |

Tabela 3 Classificação dos veículos utilizados na produção de etanol

 As colheitadeiras, de acordo com MARTINEZ (2014), realizam o corte e carregamento da cana inteira ou picada até os limites do canavial. O trator de transbordo, por sua vez, recebe a carga da colheitadeira e entrega ao malhador,

 Por fim, os caminhões de grande porte levam o produto do malhador até as usinas, onde o caldo da cana será processado, fermentado e destilado para a obtenção do álcool hidratado. Os veículos utilizados geralmente nesta etapa são os caminhões simples, romeu e julieta, treminhão e rodotrem.

 De acordo com os artigos da Nova Cana (2017) e de dados de FINGER & MATOS (2015), o treminhão é composto por um conjunto romeu e julieta, no qual se acopla um terceiro reboque. Já o rodotrem, por sua vez, combina dois semirreboques, o que aumenta em mais de 60% a capacidade de carga transportada. A Figura 3 de MARTINEZ (2014) ilustra as combinações dos caminhões utilizados.

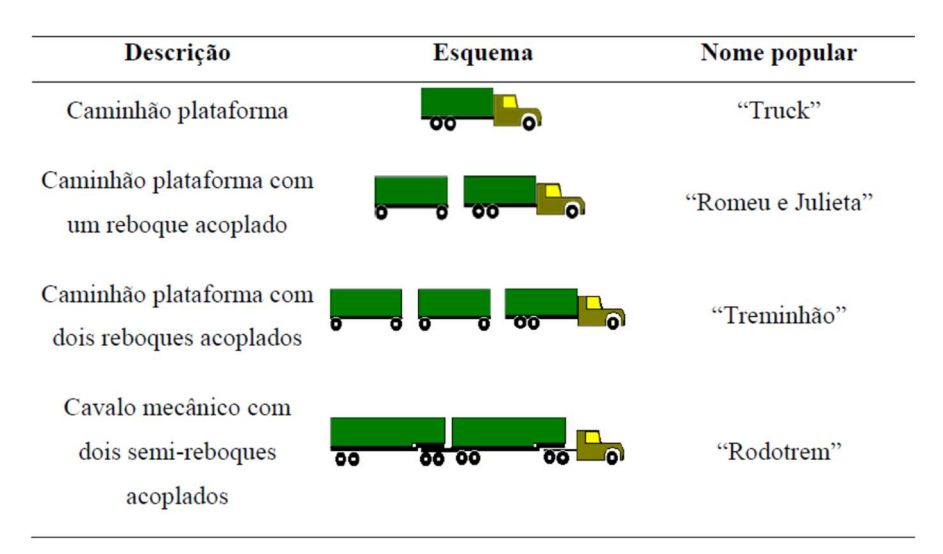

## Figura 3 Caminhões utilizados no transporte de cana-de-açúcar até a usina. Fonte: MARTINEZ (2014).

 Apesar de em plantações menores ainda serem utilizados o caminhão simples e o caminhão de dois reboques (romeu e julieta), o treminhão e o rodotrem são os veículos mais usados no transporte da cana, graças a grande capacidade de carga.

 Dentre todos os tipos de transporte realizados na produção de etanol, são os caminhões pesados que recebem maior foco na questão de controle de emissões, sendo regulados principalmente pelo CONAMA (2008).

 Finalmente, a partir da metodologia aplicada na ACV e no ICV, do conhecimento técnico sobre o transporte da cana-de-açúcar para a produção do etanol e da compreensão do banco de dados do ecoinvent®, inicia-se a etapa de cálculos para desenvolvimento dos inventários.

## 3 MÉTODO

De acordo com GERHARDT & SILVEIRA (2009), o método aplicado em uma pesquisa científica permite variações quanto à abordagem, à natureza, aos objetivos e aos procedimentos. Entretanto, cabe ao pesquisador identificar qual modalidade se adequa ao objeto de pesquisa.

A sistemática utilizada neste trabalho busca uma aproximação da realidade a partir de dados quantitativos coletados tanto na literatura, quanto em relatórios de pesquisas em campo. Além disso, a pesquisa, pela classificação de GERHARDT & SILVEIRA (2009), é dirigida para a explicitação do problema a partir da análise dos dados levantados.

Para o desenvolvimento do Inventário de Ciclo de Vida das emissões veiculares resultantes dos transportes na produção de etanol, alguns conceitos chaves são necessários para a compreensão do problema, sendo estes: análise do ciclo de vida, inventário de ciclo de vida, produção de etanol a partir de cana-deaçúcar, transporte rodoviário e transporte no canavial e na colheita.

Com base na revisão bibliográfica desses assuntos, determina-se o conjunto de informações necessárias para a análise em uma etapa seguinte. E, conhecendose o processo e os veículos utilizados, definem-se as referências veiculares que correspondem às condições similares do processo real.

 As etapas que compreendem o processo de Inventário de Ciclo de Vida das emissões veiculares são ilustradas pela Figura 4 e descritas na sequência.

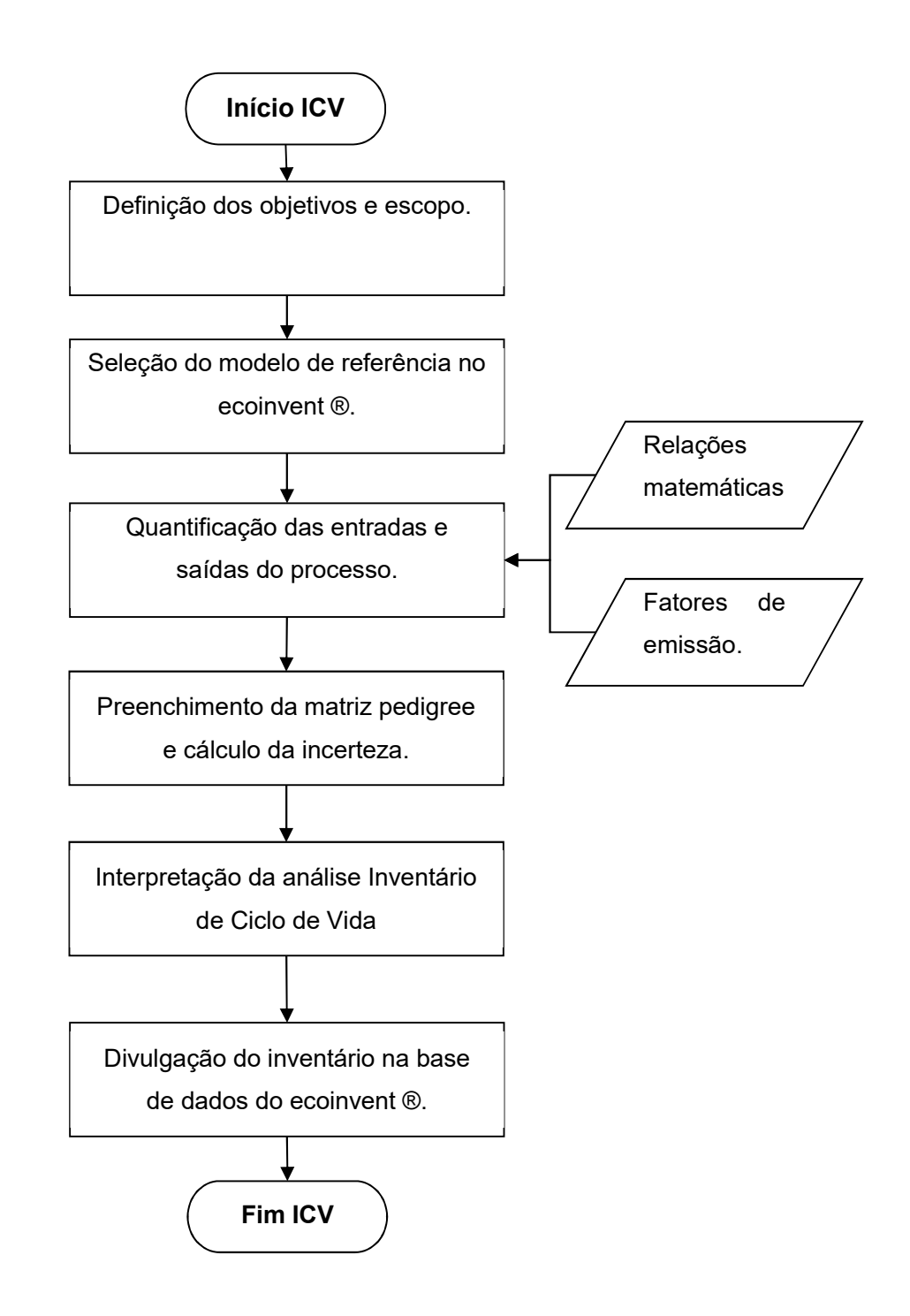

## Figura 4 Fluxograma de Operações da Análise ICV. Fonte: Autoria Própria. Fonte: Autoria Própria.

Seguindo as instruções da norma ISO NBR 14040 – 2009, para o inventário de ciclo de vida, primeiro definiram-se o objetivo e o escopo para a análise das emissões veiculares dos transportes utilizados na produção de etanol a partir de cana-deaçúcar.

Fundamentada nas condições iniciais definidas, a análise de inventário baseou-se em modelos de relatórios de processos similares disponíveis no banco de dados do ecoinvent ®, com o intuito de manter a padronização requerida.

Na fase da análise ICV, terceiro processo do fluxograma da Figura 4, realizouse a quantificação das entradas e saídas a partir de dois modos:

- i. Relação matemática do modelo de referência do ecoinvet ® em função de informações específicas do tipo de transporte estudado.
- ii. Cálculo a partir de arranjos de unidades e de fatores de emissão, disponíveis em estudos, relatórios, normas e outras fontes.

 A incerteza dos valores foi calculada com base na matriz pedigree para cada dado adicionado, considerando-se: confiabilidade, integridade, relação temporal, correlação geográfica e correlação tecnológica.

 Por fim, a análise de inventário foi interpretada para as condições de estudo propostas e disponibilizada na base de dados do ecoinvent ® para futuras consultas e estudos de Análise de Ciclo de Vida.

## 3.1 Objetivos e Escopos do Inventário de Ciclo de Vida

 Determinaram-se as condições de contorno a partir da fonte dos dados de veículos coletados por FINGER & MATOS (2015). Tanto para os veículos utilizados no manejo da cana-de-açúcar, quanto para o transporte da mesma, definiu-se o estado de São Paulo como a localização geográfica representativa da produção de etanol, conforme a Tabela 4.

| <b>Escopo Geral</b>                                                      |  |  |  |  |
|--------------------------------------------------------------------------|--|--|--|--|
| Produção de etanol no estado de São Paulo (BR)<br>Localização geográfica |  |  |  |  |
| Fonte: Autoria Própria.                                                  |  |  |  |  |

Tabela 4 Definição do Escopo Geral

 Para manter a concordância entre os dados obtidos e a realidade do local, optou-se por considerar os veículos estudados por FINGER & MATOS (2015) como produtos representativos do escopo.

 Por conseguinte, as emissões de treminhão e rodotrem calculadas se referem a veículos com parâmetros similares aos especificados na Tabela 5: PROCONVE 7; densidade do diesel de 850 kg/m<sup>3</sup>, 68000 km percorridos por safra; e outros valores particulares de cada tipo de caminhão.

| LOCOPO LOPCONICO - OGNININOCO                 |                                            |                             |                                             |  |
|-----------------------------------------------|--------------------------------------------|-----------------------------|---------------------------------------------|--|
|                                               | <b>Unidade</b>                             | Treminhão                   | <b>Rodotrem</b><br>00 00<br>$\overline{00}$ |  |
| Norma regente do limite<br>de emissões        |                                            | PROCONVE 7                  | PROCONVE <sub>7</sub>                       |  |
| Distância média<br>percorrida durante a safra | km/safra                                   | 68000                       | 68000                                       |  |
| Consumo de combustível                        | km/l                                       | 1,3                         | 1,2                                         |  |
| Densidade do diesel                           | kg/m <sup>3</sup>                          | 850                         | 850                                         |  |
| Idade média                                   | anos                                       | 11,30                       | 2,26                                        |  |
| Carga puxada                                  | kg                                         | 52000                       | 69000                                       |  |
| Distância percorrida por<br>viagem            | km/viagem<br>$\mathbf{r}$ and $\mathbf{r}$ | 26<br>FINATO & MATOO (OAAF) | 26                                          |  |

Tabela 5 Definição do Escopo Específico - Caminhão Escopo Específico - Caminhões

### Fonte: FINGER & MATOS (2015)

 Analisando a tabela acima, pode-se observar que se destacam as diferenças de tempo de utilização do veículo, ou seja, a idade média e a carga puxada. Enquanto que o treminhão tem uma vida média maior que a do rodotrem, este tem maior capacidade de carga.

 A colheitadeira selecionada para estudo é da marca CASE IH (2017), cujos parâmetros e características de utilização foram determinados por FINGER & MATOS (2015) em um estudo de campo. As informações foram recolhidas e listadas na Tabela 6:

| Locopo Lopconico - conicitadona |                   |                      |  |  |
|---------------------------------|-------------------|----------------------|--|--|
|                                 | <b>Unidade</b>    | <b>Colheitadeira</b> |  |  |
| Carga colhida por safra         | t / safra         | 100000               |  |  |
| Idade média                     | anos              | 6,18                 |  |  |
| Idade média em horas            | h / safra         | 17922                |  |  |
| Consumo médio                   | 1/h               | 40,00                |  |  |
| Velocidade média                | km/h              | 5,50                 |  |  |
| Densidade do combustível        | kg diesel / litro | 0,85                 |  |  |
| Colheita diária                 | ha / dia          | 3,00                 |  |  |
| Colheita por safra              | ha / safra        | 585,00               |  |  |
| Distância percorrida diária     | km / dia          | 16,67                |  |  |
| Horas trabalhadas por safra     | h/safra           | 2900,00              |  |  |
| Potência nominal                | kW                | 358,00               |  |  |
| Potência média de trabalho      | kW                | 244,00               |  |  |

Tabela 6 Definição do Escopo Específico - Colheitadeira Escopo Específico - Colheitadeira

#### Fonte: FINGER & MATOS (2015)

 A velocidade média da colheitadeira é de apenas 5,5 km/h, e seu consumo médio é muito baixo em comparação com o dos caminhões. As horas trabalhadas por safra revelam que o tempo de utilização diário das colheitadeiras é extenso, com uma média de quase quinze horas por dia, se considerarmos os 195 dias de safra assumidos por FINGER & MATOS (2015).

 Para o trator de transbordo, considerou-se o modelo VALTRA B 1200 (2017) como modelo geral para as características físicas do equipamento. Já os outros dados referentes a utilização do equipamento, foram baseados na coleta de FINGER & MATOS (2015). Essa seleção compõe o escopo específico do trator de transbordo, com condições de carga puxada, consumo médio, idade, potências, velocidade, e outros dados de safra e maquinário são dados na Tabela 7 na sequência.

| $\frac{1}{2}$               |                |                      |  |
|-----------------------------|----------------|----------------------|--|
|                             | <b>Unidade</b> | Trator de Transbordo |  |
| Carga puxada                | t              | 19,5                 |  |
| Consumo médio               | 1/h            | 7,5                  |  |
| Idade média calculada       | anos           | 1,76                 |  |
| Potência média              | kW             | 132                  |  |
| Potência nominal            | kW             | 139                  |  |
| Velocidade média            | km/h           | 15                   |  |
| Horas trabalhadas por safra | h/safra        | 2820                 |  |
| [tkm] por safra             | tkm/safra      | 8,29E+05             |  |
| Densidade do combustível    | kg/l           | 8,50E-01             |  |
| Idade média em horas        | h              | 4963,2               |  |

Tabela 7 Definição do Escopo Específico – Trator de Transbordo Escopo Específico – Trator de Transbordo

Fonte: FINGER & MATOS (2015)

 Para as quais os autores consideraram 235 dias trabalhados anualmente e não 195 como no caso dos caminhões e da colheitadeira. O diesel considerado para todos os veículos foi o mesmo, portanto a densidade foi inalterada.

 Finalmente, algumas dimensões mostraram-se necessárias para os cálculos da tecnosfera - que serão descritos posteriormente – portanto, utilizaram-se como base os seguintes equipamentos comerciais:

| Equipamento   | <b>Modelo</b>    | Peso (kg) | Largura (mm) | Comprimento (mm) |  |
|---------------|------------------|-----------|--------------|------------------|--|
| Colheitadeira | CASE IH A8800    | 15000     | 6520         | 1860             |  |
| Trator de     | <b>VALTRA BE</b> | 7310      | 4500         | 3750             |  |
| transbordo    | 1200             |           |              |                  |  |

Tabela 8 Dimensões comerciais da colheitadeira e do trator de transbordo

## Fonte: Autoria Própria.

 A colheitadeira tem mais que o dobro do peso do trator, porém ocupa apenas 75% da área do trator. Essa dimensão mássica é muito maior porque a colheitadeira é equipada com muitos componentes necessários para a colheita, como rolos, discos de corte, despontador, entre outros.

### 3.2 Modelos de Referência do ecoinvent ®

 O escopo definido na etapa anterior serviu como filtro para a busca de bancos de dados de referência no sistema do ecoinvent ®. Todavia, como encontraram-se poucas opções de inventários, optou-se por selecionar um banco de dados generalizado (localização global) como modelo para o inventário.

 A Tabela 9 resume as principais características dos modelos eleitos como referência, bem como o título do inventário no ecoinvent ®, a região contemplada e o ano referente aos dados coletados.

| <b>Tipo de Transporte</b> | Modelo ecoinvent ®                        | Região | Ano  |
|---------------------------|-------------------------------------------|--------|------|
| Treminhão                 | transporte, frete, caminhão >32 t, EURO 5 | Global | 2013 |
| Rodotrem                  |                                           |        |      |
| Colheitadeira             | colheita, colheita completa               | Global | 2002 |
| Trator de Transbordo      | transport, trator and trailer, agrícola   | Global | 2002 |

Tabela 9 Modelos de Referência do ecoinvent ®

#### Fonte: Autoria Própria.

 Utilizou-se o mesmo modelo de banco de dados para o treminhão e para o rodotrem, uma vez que ambos apresentam capacidade de carga maior que trinta e duas toneladas. A norma EURO 5 corresponde a norma brasileira do PROCONVE 7, por isso está de acordo com as condições definidas inicialmente.

## 3.3 Quantificação das Entradas e Saídas do Processo

 Uma vez que a avaliação de impacto do sistema é realizada com base no fluxo de entradas e saídas, a etapa de quantificação do processo torna-se a essência do inventário. Quanto maior o conhecimento técnico do processamento sobre a atividade e o produto estudado, maior é a similaridade do acervo de dados com as emissões reais.

 Resíduos são aquelas emissões que ocorrem pelo desgaste relacionado à utilização do veículo, ou seja, desgastes por frenagem, desgastes do pneu, e o próprio desgaste do veículo pelo seu uso na rodovia. As emissões para o ambiente, como o próprio nome já diz, são as emissões de elementos químicos liberados principalmente pela queima do combustível. Já a tecnosfera representa os gastos de combustível, a manutenção do veículo, a construção, utilização, manutenção e fim de vida da estrada; além da construção do caminhão propriamente dito.

 Para o caso dos caminhões - rodotrem e treminhão - o modelo do ecoinvent ® classifica as emissões por "resíduos", "para o meio ambiente" e "da tecnosfera". Porém, para a colheitadeira e o trator de transbordo, os resíduos são desprezados.

 A unidade funcional dos inventários, segundo a padronização do ecoinvent® é 1 tonelada quilômetro para o caso dos caminhões e do trator; e de 1 hectare para o caso da colheitadeira.

## 3.3.1 Rodotrem e Treminhão

 O modelo utilizado como base para o desenvolvimento do inventário de caminhões quantifica os resíduos, emissões para o ar e a tecnosfera para cada uma tonelada quilômetro do veículo.

## 3.3.1.1 Resíduos

O inventário de "transport, freight, lorry >32 metric ton, EURO5" do ecoinvent® descreve uma fórmula matemática para o cálculo dos resíduos de frenagem, pneus e rodovia, que depende simplesmente da carga puxada pelo caminhão. Esta relação é dada pela equação (1) abaixo:

$$
R_i = \frac{C_{i,1} * cp}{C_{i,2}} \tag{1}
$$

onde  $R_i$  é o resíduo em kg/tkm,  $C_{i,1}$  e  $C_{i,2}$  são os coeficientes correspondentes para o cálculo de cada resíduo, conforme a Tabela 10, e cp é a carga puxada em tkm.

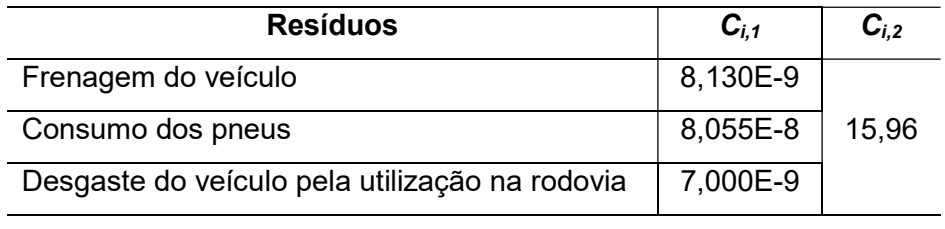

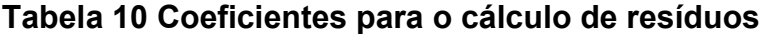

#### Fonte: Autoria Própria.

 Pela tabela, observa-se que os pneus têm maior impacto ambiental dentre os resíduos considerados no inventário.

## 3.3.1.2 Para o meio ambiente

 O inventário de referência do banco de dados lista as principais emissões de elementos químicos no ar, como por exemplo dióxido de carbono, metano, chumbo e amônia, sendo quase todos relacionados à queima do diesel durante a operação do veículo.

 FINGER & MATOS (2015) coletaram em campo as emissões por safra de alguns componentes resultantes do transporte de cana-de-açúcar por treminhões e rodotrens. Os elementos contemplados na coleta foram: dióxido de carbono, cádmio, cobre, cromo, cromo (VI), níquel, selênio, zinco, chumbo e mercúrio.

 No relatório de emissões de veículos pesados do CETESB (2015), estão relacionadas as emissões de monóxido de carbono, hidrocarbonetos ou compostos orgânicos voláteis não metanos, metano, óxidos de nitrogênio, materiais particulados e monóxido de dinitrogênio; cujos valores foram dados considerando-se a distância percorrida.

 As emissões de arsênio, amônia e dióxido de enxofre foram estimadas por diretrizes e normas. O guia da EEA (2016) determina que para veículos pesados, 1E-10 kg de arsênio e 11E-4 kg de amônia são liberados para cada quilograma de diesel consumido.

 Já para o dióxido de enxofre, considerou-se o limite previsto pela resolução do PRONCOVE 7 (CONAMA, 2008) de 0,01 quilogramas de enxofre por quilograma de combustível consumido. Sendo que, de acordo com o guia EEA (2016), o fator de emissão do dióxido de enxofre é estimado pela equação (2), que assume que todo o enxofre do combustível será transformado completamente em dióxido de enxofre.

$$
E_{SO_2} = 2 * p_{SO_2} * cc \tag{2}
$$

onde E<sub>SO2</sub> é a emissão de dióxido de enxofre por combustível em unidade mássica, p<sub>SO2</sub> é a proporção de enxofre no diesel e cc é o consumo de combustível em km/l.

 Os fatores de emissão tanto para o treminhão, quanto para o rodotrem, estão resumidos na Tabela 11:

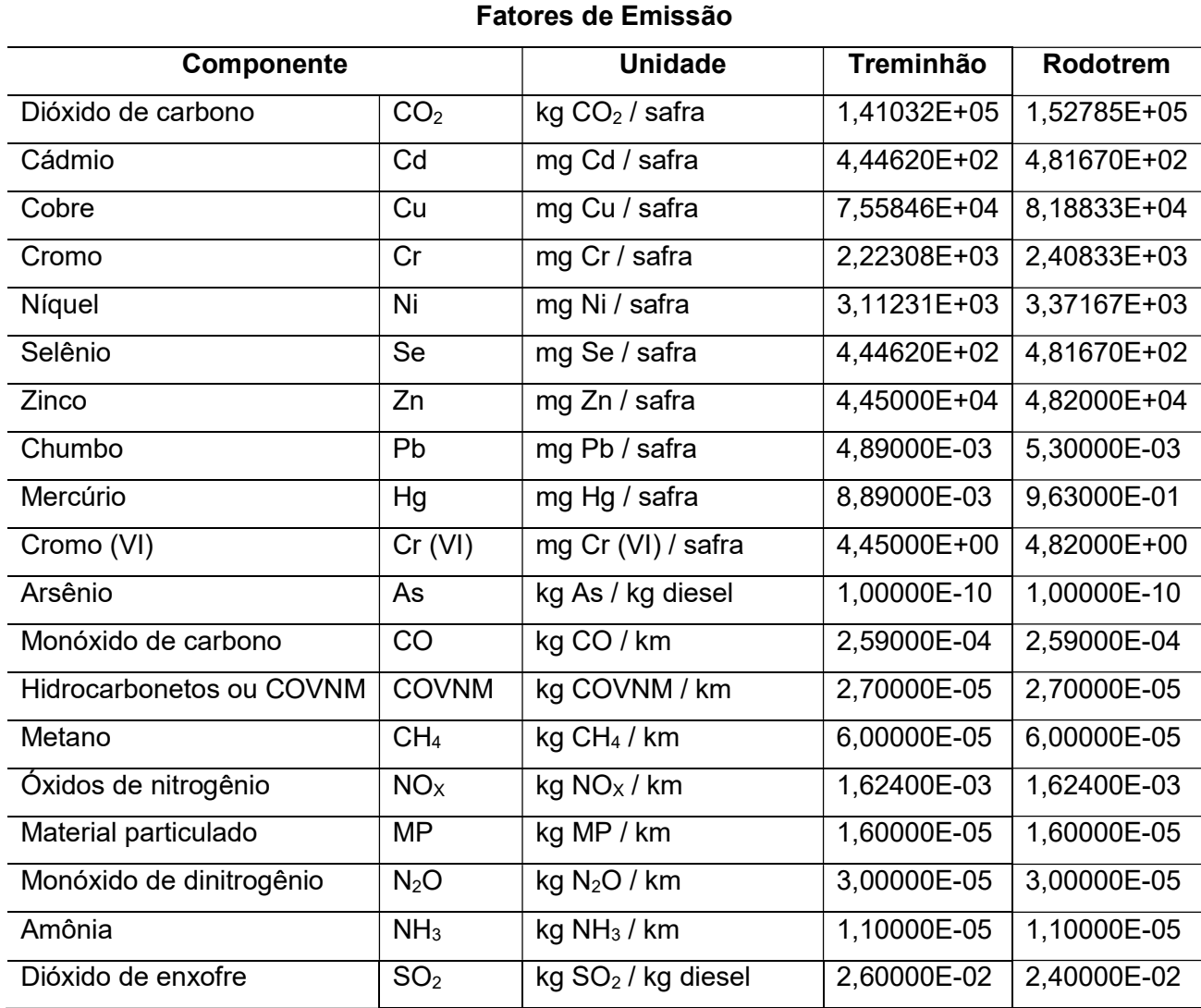

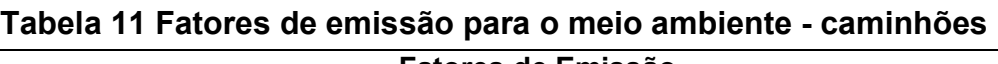

## Fonte: Autoria Própria.

 Como os fatores de emissão dados estão em unidades distintas, as emissões de cada elemento para cada tonelada quilômetro dos caminhões são determinadas por diferentes relações matemáticas.

 Para os fatores de FINGER & MATOS (2015), cujos valores são dados por safra, a seguinte equação é aplicada:

$$
E_i = \frac{F_i}{d_{safra} * cp} \tag{3}
$$

na qual  $E_i$  é a emissão de cada elemento em kg elemento / tkm,  $F_i$  é o fator de emissão da Tabela 11,  $d_{\text{saffa}}$  é a distância percorrida por safra e cp é a carga puxada por veículo.

 No caso das emissões para cada unidade mássica de diesel consumida, que são as do arsênio e do dióxido de enxofre, as emissões para o meio ambiente são calculadas pela equação (4):

$$
E_j = \frac{F_j}{cp \cdot cc} \cdot \rho \tag{4}
$$

onde  $E_i$  é a emissão em kg elemento / tkm,  $F_i$  é o fator de emissão também da Tabela 11 na proporção mássica entre elemento e combustível, cp é a carga puxada em toneladas, cc é o consumo do combustível em quilômetros por litro e  $\rho$  é a densidade do diesel em quilogramas por litro.

 A conversão dos fatores de emissão dados por quilômetro é facilmente realizada com a divisão pela carga puxada. Ou seja,

$$
E_k = \frac{F_k}{cp} \tag{5}
$$

sendo  $E_{ik}$  a emissão em kg elemento / tkm,  $F_k$  o fator de emissão e cp a carga puxada em toneladas.

 Por fim, a emissão dos elementos que compõe os hidrocarbonetos ou compostos orgânicos voláteis não metanos (HC ou COVNM), é calculada pela proporção do elemento no composto, conforme a equação (6):

$$
E_l = E_{COVNM} * p_{COVNM}
$$
 (6)

para a qual  $E_{\parallel}$  representa a emissão em kg elemento / tkm, Ecovnm é a emissão dos compostos orgânicos voláteis kg COVNM / tkm e  $p_{\text{COVMM}}$  é a proporção percentual do elemento dada pela Tabela 12, conforme o guia EEA (2016).

| Composto      | Proporção de |
|---------------|--------------|
|               | <b>COVNM</b> |
| Formaldeído   | 8,40%        |
| Tolueno       | 0,01%        |
| Acrolieno     | 1,77%        |
| Etano         | 0,03%        |
| o-Xileno      | 0,40%        |
| m-Xileno      | 0,98%        |
| Propano       | 0,10%        |
| Benzaldeído   | 1,37%        |
| Estireno      | 0,56%        |
| <b>Butano</b> | 0,15%        |
| Pentano       | 0,06%        |
| Heptano       | 0,30%        |
| Acetaldeído   | 4,57%        |
| <b>HAP</b>    | 3,29%        |
| Benzeno       | 0,07%        |
| COVNM, outros | 74,65%       |

Tabela 12 Proporção de Componentes dos COVNM

#### Fonte: Autoria Própria.

Esta divisão do COVNM foi realizada para comparação com o modelo de referência, porém quase 75% dos componentes são desconhecidos.

### 3.3.1.3 Utilizações da tecnosfera

Para a tecnosfera, que engloba o consumo de diesel, a manutenção e a manufatura do veículo, o gasto da estrada e o próprio veículo, duas formas de relações foram utilizadas.

O consumo do diesel é dado pela relação a quantidade de diesel consumida por quilômetro pela densidade e carga puxada pelo caminhão. Matematicamente, esta relação pode ser apresentada pela equação (1):

$$
T_{cc} = \frac{\rho}{cc * cp} \tag{7}
$$

onde  $T_{cc}$  é o consumo de combustível em kg diesel para cada tonelada quilômetro,  $\rho$  é a densidade do diesel em  $kg/m<sup>3</sup>$ , cc é o consumo em m<sup>3</sup>/km e cp a carga puxada pelo veículo em toneladas.

Segundo o modelo do ecoinvent ®, a estrada, a manutenção e o próprio veículo dependem da performance quilométrica do veículo. Em outras palavras, estão relacionados à quilometragem total que o veículo é capaz de alcançar durante sua vida. Assumindo que há uma safra por ano, este fator pode ser calculada pela equação abaixo:

$$
PQV = d_{safra} * V \tag{8}
$$

com PQV sendo a performance do veículo em vkm,  $d_{\text{safra}}$  a distância percorrida por safra em km e V a vida do veículo em anos.

 Assim, os valores da tecnosferam podem ser determinados por uma regra de proporção entre a performance do veículo e a carga puxada da referência com as dos caminhões estudados. Tem-se que :

$$
T_i = T_{ref} \frac{cp_i * PQV_i}{cp_{ref} * PQV_{ref}}
$$
(9)

na qual  $T$  é o valor da tecnosfera para o inventário,  $cp$  é a carga puxada por veículo e PQV é a performance quilométrica do veículo; e o índice "i" representa os valores para o treminhão e o rodotrem e o índice "ref" indica os valores da referência. Esses últimos são dados na Tabela 13.

| <b>Fatores</b>          | Referência | Unidade |
|-------------------------|------------|---------|
| <b>PQV</b>              | 540000     | vkm     |
| cp                      | 33,2       |         |
| T <sub>manutenção</sub> | 9,6500E-08 | unidade |
| $T_{\text{rodovia}}$    | 1,0900E-03 | m*ano   |
| $T_{\text{caminhão}}$   | 9,6500E-08 | unidade |

Tabela 13 Fatores da referência para o cálculo da tecnosfera

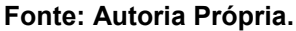

 Pela tabela acima, observa-se que a rodovia tem um impacto de grande escala em comparação com os outros componentes da tecnosfera, e a escolha da unidade (metros) interfere na grandeza do valor final.

## 3.3.2 Colheitadeira

 A referência do modelo do inventário do ciclo de vida da colheitadeira do ecoinvent® contempla a área rural (hectares) que sofreu intervenções do maquinário para colheita da cana-de-açúcar.

### 3.3.2.1 Utilizações da tecnosfera

 No âmbito da tecnosfera, o modelo do ecoinvent ® de colheitadeira enriquece o inventário com o consumo de diesel, a área utilizada pelo maquinário e o próprio maquinário.

 O consumo de diesel pode ser calculado pela relação a seguir, que combina o consumo de combustível, os dias trabalhados, a colheita e a distância percorrida.

$$
T_{cm} = \frac{cm * h_{safra} * \rho}{c_{safra}} \tag{10}
$$

onde  $T_{cm}$  é a quantidade de diesel consumida, cm é o consumo de combustível em l/h, hsafra é a quantidade de horas trabalhadas por safra,  $\rho$  é a densidade do combustível em kg/l e csafra é a colheita realizada por safra em ha/safra.

 A área ocupada pelo maquinário, conforme SPIELMANN (2007), pode ser calculada pela equação abaixo:

$$
AS = \frac{a}{TV_a * h_{safra}}\tag{11}
$$

onde AS é a área do maquinário em metros quadrados por hectare, a é a área ocupada pela colheitadeira (largura vezes comprimento do equipamento) em metros quadrados e  $h_{\text{safra}}$  é a quantidade de horas trabalhadas durante a safra em h/safra.  $TV_a$  é o tempo de vida da área utilizada, sendo estimada por SPIELMANN (2007) em  $50 \text{ anos}$ 

 Para o equipamento, são consideradas as características dimensionais e de utilização. SPIELMANN (2007) define que para trator de transbordo geral este valor é determinado através da seguinte relação matemática:

$$
AM = \frac{M}{TV_{m\land q}}
$$
\n(12)

sendo AM a quantidade de máquina para cada hectare, M a massa em kg do maquinário e  $TV_{\text{m\'{e}a}}$  o tempo de vida em anos do equipamento. O "trator, 4 rodas, agrícola" foi considerado o mesmo do modelo já que os manuais do ecoinvent ® não especificam uma função para este produto.

#### 3.3.2.2 Para o meio ambiente

 Pelo fato de existirem um menor controle de emissões de maquinários agrícolas em comparação com caminhões pesados, tais informações são pouco ou nada difundidas.

 FINGER & MATOS (2015) coletaram a quantidade de elementos emitidos para cada safra realizada pela colheitadeira. Já os outros fatores de emissão foram estimados a partir de SPIELMANN (2007) e relacionam algumas emissões de componentes com o consumo de diesel e outras com as horas trabalhadas por safra.

 A Tabela 14, na sequência, lista os fatores de emissão reunidos da bibliografia indicada anteriormente.

| Componente                      |                  | <b>Unidade</b>                              | <b>Colheitadeira</b> |
|---------------------------------|------------------|---------------------------------------------|----------------------|
| Dióxido de carbono              | CO <sub>2</sub>  | kg CO <sub>2</sub> / safra                  | 2,91190E+05          |
| Cádmio                          | Cd               | mg Cd / safra                               | 9,18000E+02          |
| Cobre                           | Cu               | mg Cu / safra                               | 1,56060E+05          |
| Cromo                           | Cr               | mg Cr / safra                               | 4,59000E+03          |
| Níquel                          | Ni               | mg Ni / safra                               | 6,42600E+03          |
| Selenio                         | Se               | mg Se / safra                               | 9,18000E+02          |
| Zinco                           | Zn               | mg Zn / safra                               | 9,18000E+04          |
| Chumbro                         | Pb               | mg Pb / safra                               | 1,01000E-02          |
| Mercúrio                        | Hg               | mg Hg / safra                               | 1,84000E+00          |
| Cromo (VI)                      | Cr (VI)          | mg Cr (VI) / safra                          | 9,18000E+00          |
| Amônia                          | NH <sub>3</sub>  | g NH <sub>3</sub> / kg diesel               | 2,00000E-02          |
| Dióxido de enxofre              | SO <sub>2</sub>  | g SO <sub>2</sub> /kg diesel                | 1,01000E+00          |
| Metano                          | CH <sub>4</sub>  | g CH <sub>4</sub> / kg diesel               | 1,29000E-01          |
| Benzo(a)pireno                  | $C_{20}H_{12}$   | $g C_{20}H_{12}$ / kg diesel                | 3,00000E-05          |
| Monóxido de dinitrogênio        | N <sub>2</sub> O | g N <sub>2</sub> O / kg diesel              | 1,20000E-01          |
| Benzeno                         | $C_6H_6$         | g C <sub>6</sub> H <sub>6</sub> / kg diesel | 7,30000E-03          |
| Hidrocarbonetos ou COVNM        | <b>COVNM</b>     | g COVNM / h                                 | 27                   |
| Óxidos de nitrogênio            | NO <sub>X</sub>  | g NO <sub>x</sub> /h                        | 507                  |
| Monóxido de carbono             | CO               | g CO/h                                      | 108                  |
| HAP (soma dos elementos abaixo) |                  |                                             |                      |
| Benz(a)antraceno                | g / kg diesel    | 8,00000E-05                                 |                      |
| Benzo(b)-Fluor-antraceno        |                  | g / kg diesel                               | 5,00000E-05          |
| Crisene                         |                  | g / kg diesel                               | 2,00000E-04          |
| Dibenzo(a,h)-antraceno          |                  | g / kg diesel                               | 1,00000E-05          |
| Fluoranteno                     | g / kg diesel    | 4,50000E-04                                 |                      |
| Fenantreno                      |                  | g / kg diesel                               | 2,50000E-03          |

Tabela 14 Fatores de emissão para o meio ambiente - colheitadeira Fatores de Emissão

Fonte: Autoria Própria.

 A tabela indica que a emissão de hidrocarbonetos aromáticos policíclicos (HAP) é dada pela soma das emissões de seus componentes: benz(a)antraceno, benzo(b) fluor-antraceno, crisene, dibenzo(a,h)-antraceno, fluoranteno e fenantreno.

 Para o cálculo das emissões coletas por FINGER & MATOS (2015), aplica-se a equação (10):

$$
E_m = \frac{F_m}{c_{saffra}}\tag{13}
$$

onde  $E_m$  é a emissão do elemento em kg/ha,  $F_m$  é o fator de emissão do elemento dado pela Tabela 14 e  $c_{\text{safra}}$  é a colheita realizada durante uma safra em ha/safra.

 No caso dos fatores que dependem do consumo de diesel, como é o caso da amônia, do metano e do dióxido de enxofre, foram estimadas a partir da divisão pelo consumo de diesel calculado para a tecnosfera. Ou seja:

$$
E_n = \frac{F_p}{Tcm} \tag{14}
$$

sendo  $E_n$  a emissão do elemento em kgelemento / tkm,  $F_p$  o fator de emissão em kg elemento/kg diesel e  $T_{cm}$  a quantidade de diesel consumida para cada hectare.

 O fator de emissão dos materiais particulados menores que 2,5 μm foi estimado por SPIELMANN (2007) a partir da equação (15):

$$
F_{MP} = 0.854 \left(7.25 - 3.62 \frac{P_{nom}^{0.1}}{P}\right)
$$
 (15)

onde  $F_{MP}$  é o fator de emissão de materiais particulados em g/kgdiesel,  $P_{nom}$  é a potência nominal do maquinário e P é a potência média, ambas em kW.

 A emissão de materiais particulados também é calculada pela fórmula (14) descrita acima.

Por fim , os gases quentes emitidos (COVNM, NOx e CO) são determinados por:

$$
E_o = \frac{F_o * h_{safra}}{c_{safra}}\tag{16}
$$

para a qual Eo representa a emissão de cada elemento em kg/ha, Fo é o fator de emissão em kg/h, hsafra é a quantidade de horas úteis por safra e csafra é a colheita em hectares por safra.

## 3.3.3 Trator de Transbordo

 O modelo utilizado como base para o desenvolvimento do inventário de trator de transbordo quantifica as emissões para o ar e a tecnosfera para cada uma tonelada quilômetro do veículo.

### 3.3.3.1 Utilizações da Tecnosfera

 De acordo com SPIELMANN (2007), tanto o trator de transbordo quanto a colheitadeira apresentam o mesmo fluxo de entradas e saídas, já que são equipamentos agrícolas. Por isso, muitos valores foram determinados com base nos cálculos da colheitadeira. Porém, a referência da colheitadeira é em hectares, enquanto que o trator de transbordo é em tkm; portanto os termos de algumas equações variaram.

 O consumo de diesel do trator de transbordo é dado em litros por hora. Sendo assim, para medir a quantidade de combustível por tonelada quilômetro, aplica-se a seguinte conversão:

$$
T_{cc} = \frac{cm * h_{safra} * \rho}{tkm/safra} \tag{17}
$$

onde Tcc é o valor da tecnosfera referente ao combustível em kg diesel/tkm, cm é o consumo médio de diesel em I/h, hsafra é a quantidade de horas trabalhadas por safra em h/safra,  $\rho$  é a densidade do combustível em kg/l e tkm/safra é a quantidade de toneladas quilômetros em uma safra.

 Assim como a área utilizada pelo maquinário foi calculada com a equação (16), a quantidade de máquina em kg/tkm foi determinada da mesma maneira que para a da colheitadeira com a equação (17).

#### 3.3.3.2 Para o meio ambiente

 As principais emissões para o meio ambiente do trator de transbordo, foram facilmente calculadas por relações simples matemáticas. Quase metade das emissões do trator de transbordo são equivalentes às emissões da colheitadeira, uma vez que os fatores são dados por SPIELMANN (2007) em relação ao consumo de diesel.

 As saídas para o meio ambiente de outros elementos são dadas na Tabela 15, segundo coletas de FINGER & MATOS (2015) e SPIELMANN (2007).

| Componente               |                 | <b>Unidade</b>       | <b>Trator de Transbordo</b> |
|--------------------------|-----------------|----------------------|-----------------------------|
| Dióxido de carbono       | CO <sub>2</sub> | $kg CO2$ / safra     | 5,94010E+04                 |
| Cádmio                   | Cd              | mg Cd / safra        | 1,79775E+02                 |
| Cobre                    | Cu              | mg Cu / safra        | 3,05618E+04                 |
| Cromo                    | Cr              | mg Cr / safra        | 8,98875E+02                 |
| Níquel                   | Ni              | mg Ni / safra        | 1,25843E+03                 |
| Selênio                  | Se              | mg Se / safra        | 1,79775E+05                 |
| Zinco                    | Zn              | mg Zn / safra        | 1,79775E+04                 |
| Chumbo                   | Pb              | mg Pb / safra        | 1,98000E-03                 |
| Cromo (VI)               | Cr (VI)         | mg Cr (VI) / safra   | 1,80000E+00                 |
| Hidrocarbonetos ou COVNM | <b>COVNM</b>    | g COVNM / h          | 14                          |
| Óxidos de nitrogênio     | NO <sub>x</sub> | g NO <sub>x</sub> /h | 239                         |
| Monóxido de carbono      | CO              | q CO/h               | 36                          |

Tabela 15 Fatores de emissão para o meio ambiente – trator de transbordo Fatores de Emissão

#### Fonte: Autoria Própria.

 As emissões de: dióxido de carbono, cádmio, cobre, cromo, cromo (VI), níquel, selênio, zinco e chumbo, cujos fatores são dados em quantidade de elemento por safra, são calculadas pela equação (3), a mesma aplicada aos caminhões.

 As emissões com mesma proporção que as da colheitadeira, como é o caso da amônia, do metano e do dióxido de enxofre, foram estimadas a partir da divisão pelo consumo de diesel calculado para a tecnosfera. Ou seja:

$$
E_p = \frac{F_p}{Tcc} \tag{18}
$$

sendo  $E_p$  a emissão do elemento em kg<sub>elemento</sub> / tkm,  $F_p$  o fator de emissão em kg elemento/kg diesel e  $T_{cc}$  a quantidade de diesel consumida para cada tkm. A emissão de materiais particulados também é calculada por esta fórmula, mas neste caso o fator é dado pela equação (13).

 Os gases quentes foram determinados, por sua vez, pela relação matemática (20):

$$
E_q = \frac{F_q}{cp * v_{m\acute{e}dia}}\tag{19}
$$

onde  $E_q$  é a emissão,  $F_q$  é o fator de emissão em kg<sub>elemento</sub> / hora, cp é a carga puxada em toneladas e v<sub>média</sub> é a velocidade média do veículo em operação em km/h.

## 3.4 Cálculo da Incerteza pela Matriz Pedigree

 A incerteza é determinada a partir dos indicadores da matriz pedigree que considera a confiabilidade dos dados, a integridade dos dados quanto a representatividade dos mesmo, a diferença de tempo entre os dados e o período estudado, a correlação geográfica e a correlação tecnológica.

 Como a quantificação de entradas e a saídas para treminhão e rodotrem diferenciam-se pelas características específicas de cada veículo: idade média, consumo, fator de carga média; os dados importados para a base são de fontes com o mesmo nível de incerteza.

 A Tabela 16 apresenta os requisitos para classificação de cada nível de incerteza definidos a partir do escopo do inventário (requisitos mínimos).

| <b>Indicador</b>          | <b>Requisitos</b><br>mínimos                             | $[1]$                                                 | $[2]$                                            | $[3]$                                              | $[4]$                                                | [5]                                                                     |
|---------------------------|----------------------------------------------------------|-------------------------------------------------------|--------------------------------------------------|----------------------------------------------------|------------------------------------------------------|-------------------------------------------------------------------------|
| Confiabilidade            | Relatórios de<br>emissão de<br>empresas                  | Relatórios de<br>emissão de<br>empresas               | Relatório de<br>emissões na<br>região            | Guia de<br>inventário de<br>emissões               | Parâmetros<br>definidos por<br>normas<br>brasileiras | Inventário de<br>ciclo de vida<br>de outras<br>regiões /<br>tecnologias |
| Integridade               | Representass<br>e a produção<br>brasileira no<br>Sudeste | São Paulo                                             | Região<br>Sudeste                                | Região Sul                                         | Brasil                                               | Outro local<br>fora do Brasil                                           |
| Relação<br>temporal       | 2010 - 2017                                              | 2015 a 2017                                           | 2011 a 2014                                      | 2007 a 2010                                        | 2002 a 2007                                          | até 2002                                                                |
| Correlação<br>geográfica  | Região<br>Sudeste                                        | São Paulo                                             | Região<br>Sudeste                                | Região Sul                                         | Brasil                                               | Outro local                                                             |
| Correlação<br>tecnológica | Caminhão<br>PROCONVE 7<br>> 32t                          | Treminhão e<br>Rodotrem<br><b>PROCONVE</b><br>7 > 32t | Caminhão<br><b>PROCONVE</b><br>$6 - 7$<br>> 32 t | Caminhão<br><b>PROCONVE</b><br>$4 - 5$<br>$>$ 32 t | Caminhão<br><b>PROCONVE</b><br>$2 - 3$<br>> 32 t     | Caminhão<br><b>PROCONVE</b><br>>16t                                     |

Tabela 16 Níveis de Incerteza para Rodotrem e Treminhão

Fonte: Autoria Própria.

 A confiabilidade máxima é atribuída para relatórios de emissão de empresas, já que os dados estão mais próximos das condições reais do processo. Por outro lado, inventários de ciclo de vida de regiões ou tecnologias diferentes, são de baixa confiabilidade. Como por exemplo seria o caso de um inventário de ciclo de vida de um automóvel de passeio na região Nordeste.

 A integridade e a correlação geográfica são iguais, pois consideram a região definida para o estudo, sendo de maior confiabilidade os dados correspondentes ao estado de São Paulo e de menor confiabilidade dados de outros países fora do Brasil.

 Na questão temporal, a preferência é para fontes bibliográficas de até sete anos atrás, enquanto evitam-se dados anteriores ao ano de 2002.

 Por fim, no campo de tecnologia, como os dados do inventário têm foco na emissão, classifica-se este indicador pela norma que rege o veículo utilizado e pela sua carga máxima. Relatórios de veículos pesados (> 32 toneladas) que estão de acordo com o PROCONVE 7 (similar à norma EURO 5), têm ótima confiabilidade; enquanto que relatórios de caminhões de menor porte com maiores índices de emissão não trazem resultados compatíveis com o escopo.

 Para o caso de colheitadeira e tratores de transbordo, os níveis de incerteza de confiabilidade, integridade, relação temporal e correlação geográfica são equivalentes aos definidos na Tabela 16 para rodotrem e treminhão. Todavia, a incerteza da correlação tecnológica para estes veículos é dada por:

Tabela 17 Níveis de incerteza de correlação tecnológica para colheitadeira e trator de transbordo

| <b>Indicador</b>               | <b>Requisitos</b><br>mínimos                     | [1]                                              | [2]                                              | [3]                                              | [4]                                              | $[5]$                                             |
|--------------------------------|--------------------------------------------------|--------------------------------------------------|--------------------------------------------------|--------------------------------------------------|--------------------------------------------------|---------------------------------------------------|
| <b>Colheitadeiras</b>          | Colheitadeira<br>de cana<br>Potência ><br>250 CV | Colheitadeira<br>de cana<br>Potência ><br>300 CV | Colheitadeira<br>de cana<br>Potência ><br>250 CV | Colheitadeira<br>de cana<br>Potência ><br>200 CV | Colheitadeira<br>de cana<br>Potência ><br>150 CV | Colheitadeira<br>de grãos<br>Potência ><br>200 CV |
| <b>Trator de</b><br>transbordo | Trator de<br>transbordo<br>>15t                  | Trator de<br>transbordo<br>>19t                  | Trator de<br>transbordo<br>>15t                  | Trator de<br>transbordo<br>>10t                  | Trator de<br>transbordo<br>> 7 t                 | Trator de<br>transbordo<br>> 3t                   |

Fonte: Autoria Própria.

 Segundo MORETTI (2011), a partir da matriz pedigree, calcula-se então o desvio padrão geométrico de cada elemento do inventário a partir da relação matemática a seguir:

$$
\sigma^2 = \exp\left[(\ln(U_1))^2 + (\ln(U_2))^2 + (\ln(U_3))^2 + (\ln(U_4))^2 + (\ln(U_5))^2(\ln(U_6))^2\right] \wedge (1/2)
$$

onde  $U_i$  corresponde aos fatores de incerteza da matriz pedigree, apresentados abaixo pela Tabela 18:

| <b>Fatores</b>         | $\mathsf{U}_1$ | U <sub>2</sub> | $\mathsf{U}_3$ | $U_4$ | $U_5$ | U <sub>b</sub> |
|------------------------|----------------|----------------|----------------|-------|-------|----------------|
| Confiabilidade         | 1,00           | 1,05           | 1,10           | 1,20  | 1,50  | 1,00           |
| Integridade            | 1,00           | 1,02           | 1,02           | 1,10  | 1,20  | 1,02           |
| Relação temporal       | 1,00           | 1,03           | 1,10           | 1,20  | 1,50  | 1,10           |
| Correlação geográfica  | 1,00           | 1,01           | 1,02           |       | 1,10  | 1,01           |
| Correlação tecnológica | 1,00           |                | 1,20           | 1,50  | 2,0   |                |

Tabela 18 Fatores de incerteza para cálculo do desvio padrão geométrico

## Fonte: MORETTI (2011)

 O fator de incerteza básico corresponde à incerteza mínima esperada para cada emissão, conforme descrição apresentada na Tabela 16.

.

## 4 RESULTADOS

 Nesta seção do trabalho, são apresentados os resultados de maior impacto na avaliação do inventário de ciclo de vida dos tipos de transporte. Os inventários completos podem ser consultados nos apêndices.

## 4.1 Inventários do Ciclo de Vida de Caminhões

 Comparando-se os resultados de resíduos entre o modelo de referência do ecoinvent ®, o treminhão e o rodotrem, pode-se facilmente verificar pela Figura 5 a influência da carga puxada com os desgastes dos veículos:

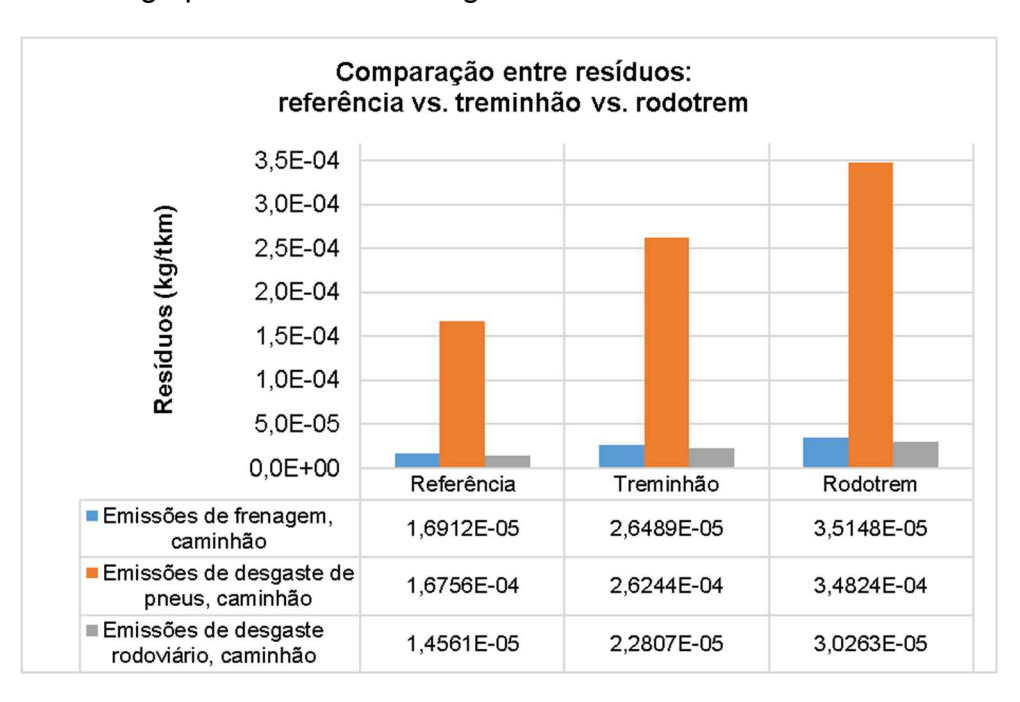

## Figura 5 Gráfico de barras comparativo dos resíduos entre os caminhões Fonte: Autoria Própria.

 Conforme já tinha sido observado anteriormente na parte de métodos, o fator multiplicador do desgaste dos pneus é dez vezes maior do que os outros resíduos estudados, já que recebem diretamente o peso da carga alocada no caminhão.

 No caso das emissões para o meio ambiente, o gráfico da Figura 6 dá um perfil geral em base logarítmica para comparação de todos os elementos, onde é possível observar que há uma leve proporção entre o treminhão e rodotrem e a referência do ecoinvent ®, porém com algumas emissões de impacto distinto.

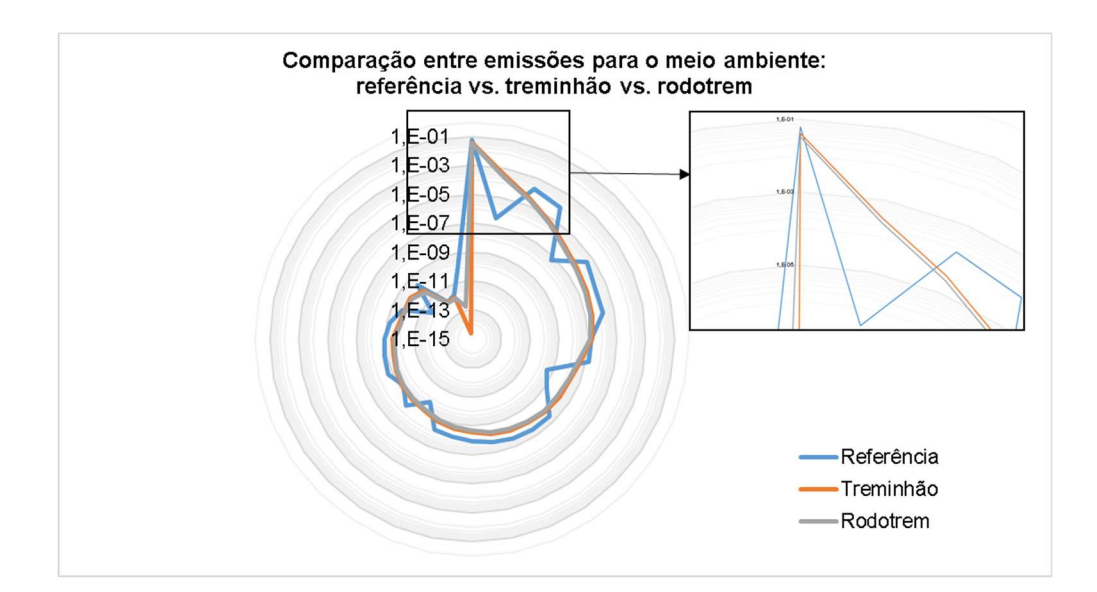

## Figura 6 Gráfico radar com perfil comparativo de todas as emissões para o meio ambiente entre os caminhões

Fonte: Autoria Própria.

 A razão entre os valores de treminhão e rodotrem, por sua vez, é praticamente constante, já que o combustível utilizado é o mesmo e o consumo é de apenas 8% de diferença.

 Detalhando um pouco melhor na Figura 7, o perfil de comparação logaritimico entre as dez emissões de maior impacto para o treminhão e o rodotrem com a referência tem o seguinte aspecto:

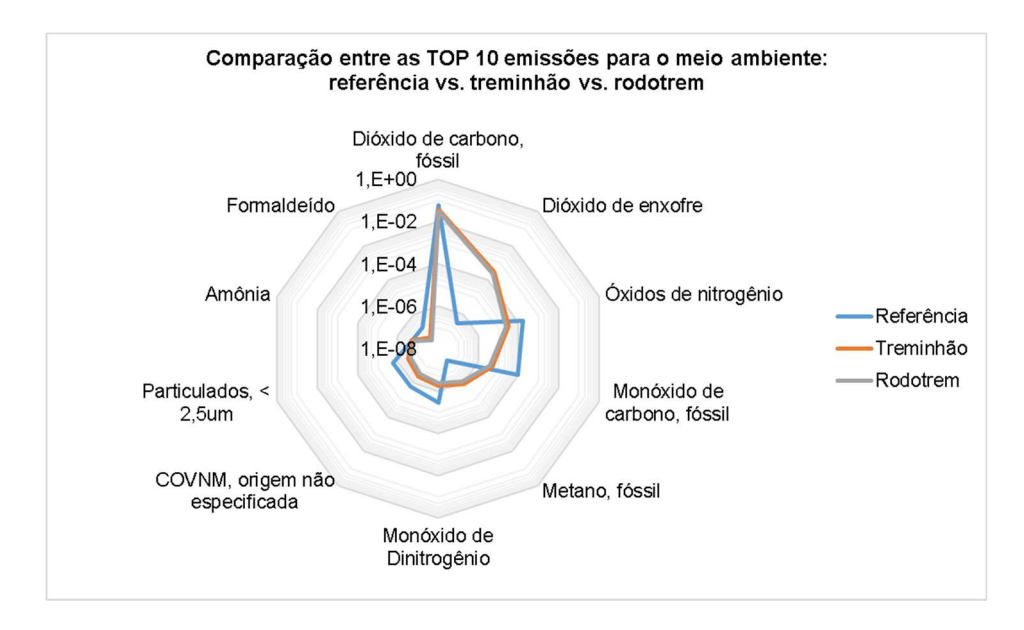

Figura 7 Gráfico radar comparativo com as TOP 10 emissões de rodotrens e treminhões para o meio ambiente

Fonte: Autoria Própria.

 Analisando a Figura 7, percebe-se que a emissão de dióxido de carbono tem maior impacto para todos os veículos. Porém, as emissões de dióxido de enxofre, metano e monóxido de carbono são maiores para os caminhões brasileiros estudados, enquanto que a emissão óxidos de nitrogênio e dióxido de carbono no caminhão da referência é maior.

 Essas diferenças podem ser resultado de diferenças no diesel consumido e nos componentes dos veículos, principalmente em termos de filtros e catalisadores.

 Por fim, no âmbito da tecnosfera, pode-se comparar o consumo de diesel entre os caminhões a partir da Figura 8 apresentada a seguir:

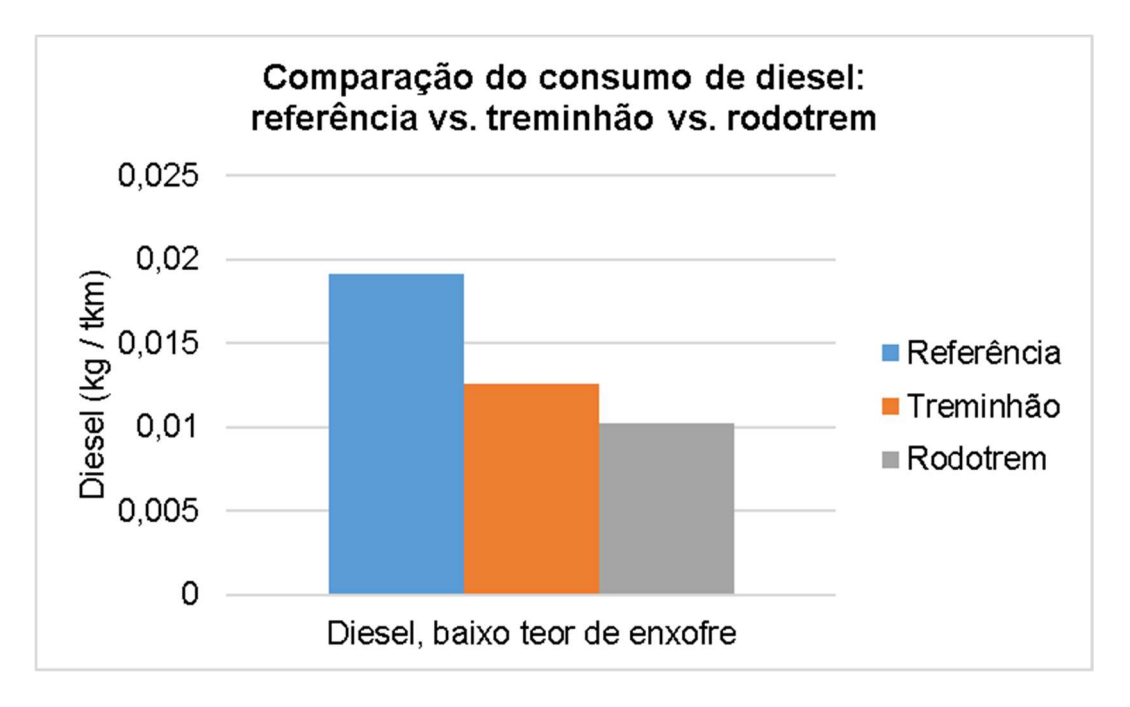

## Figura 8 Gráfico de barras comparativo do consumo de diesel entre os caminhões

#### Fonte: Autoria Própria.

 Pode-se concluir pelo gráfico comparativo que quanto maior a carga puxada pelo veículo em cada viagem, menor o consumo de diesel. Como o caminhão da referência tem capacidade de 33,2 toneladas de carga contra 52 e 69 toneladas do rodotrem e do treminhão, percebe-se que a quantidade de diesel calculadas está coerente com o esperado.

 A última análise do inventário dos caminhões é referente às outras categorias da tecnosfera, mostradas na Figura 9.

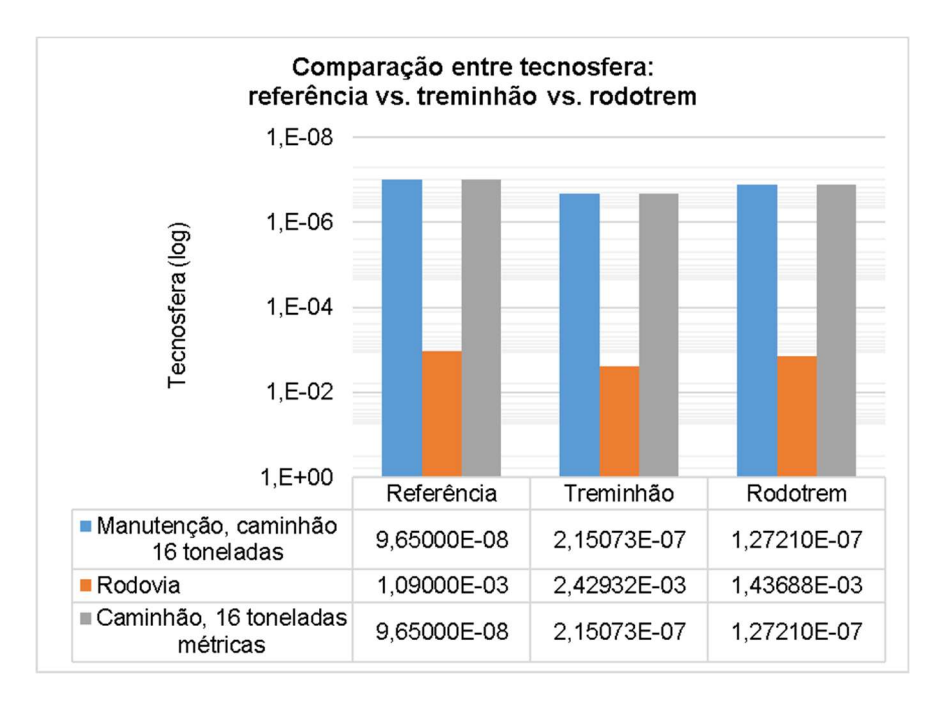

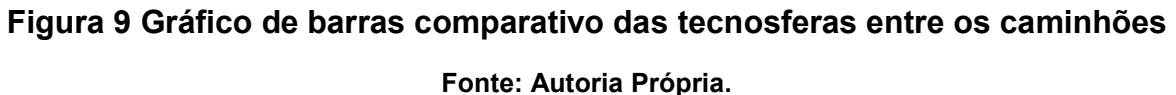

 A análise deste gráfico é um pouco mais complexa, já que cada tecnosfera envolve outros fatores que não foram especificados no modelo do ecoinvent ®, mas que estão relacionados a outros produtos de referência que não tem muita similaridade com o escopo do estudo.

 De qualquer forma, pode-se verificar que os valores são coerentes com as performances quilométricas dos veículos e as cargas puxadas, sendo que esses valores têm uma razão de 2,23:1 entre o treminhão e a referência e 0,59:1 entre o rodotrem e a referência.

 Isso porque o treminhão carrega e anda mais do que os caminhões da referência, mas o rodotrem tem um tempo de vida muito curto. Todavia, vale observar que o tempo de vida calculado para os veículos brasileiros significa por quanto tempo o veículo pode ser utilizado até sua degradação; enquanto que o tempo de vida da referência significa por quanto tempo o veículo será utilizado até a sua substituição.

## 4.2 Inventário do Ciclo de Vida de Colheitadeiras

 Uma vez que o modelo de "Colheita, por colheita completa, culturas terrestres" não tem resíduos na saída e o inventário desenvolvido é para um tipo de colheitadeira, as comparações entre os dados são mais superficiais.

 Analisando o perfil de emissões para o meio ambiente, na Figura 10, verifica-se que, assim como no caso dos caminhões, alguns elementos têm maior influência nas emissões da colheitadeira estudada do que na referência; enquanto outros têm menor influência.

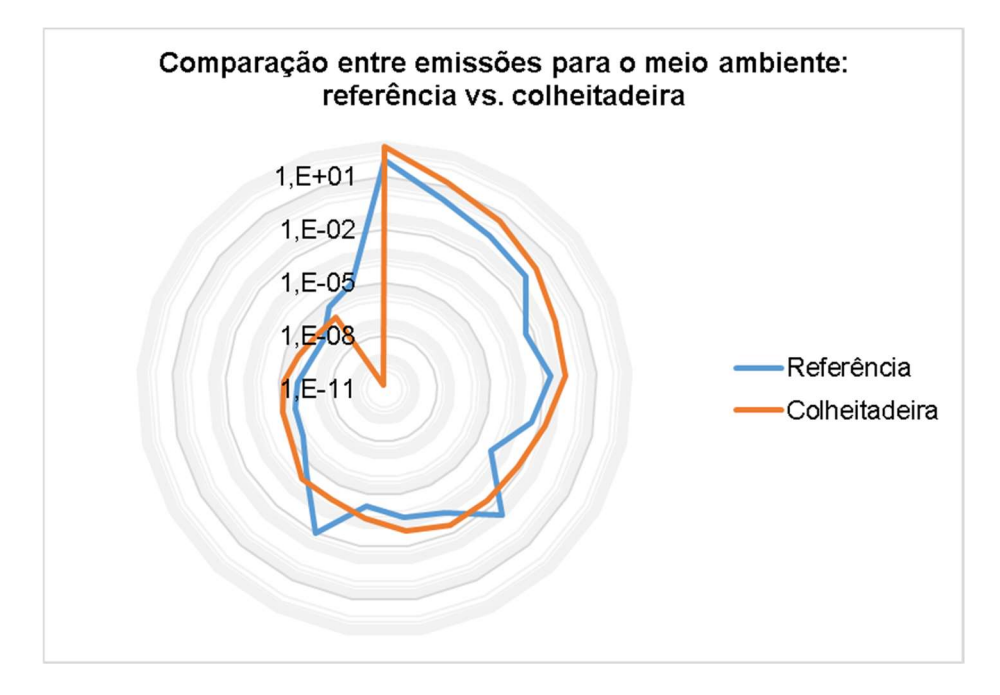

## Figura 10 Gráfico radar com perfil comparativo de todas as emissões para o meio ambiente entre a colheitadeira e a referência

### Fonte: Autoria Própria.

 Comparando-se então as dez emissões de maior impacto no inventário desenvolvido, na Figura 11, verifica-se que a colheitadeira tem um impacto geral de aproximadamente dez vezes mais que da referência. Porém, emite uma menor quantidade de particulados.

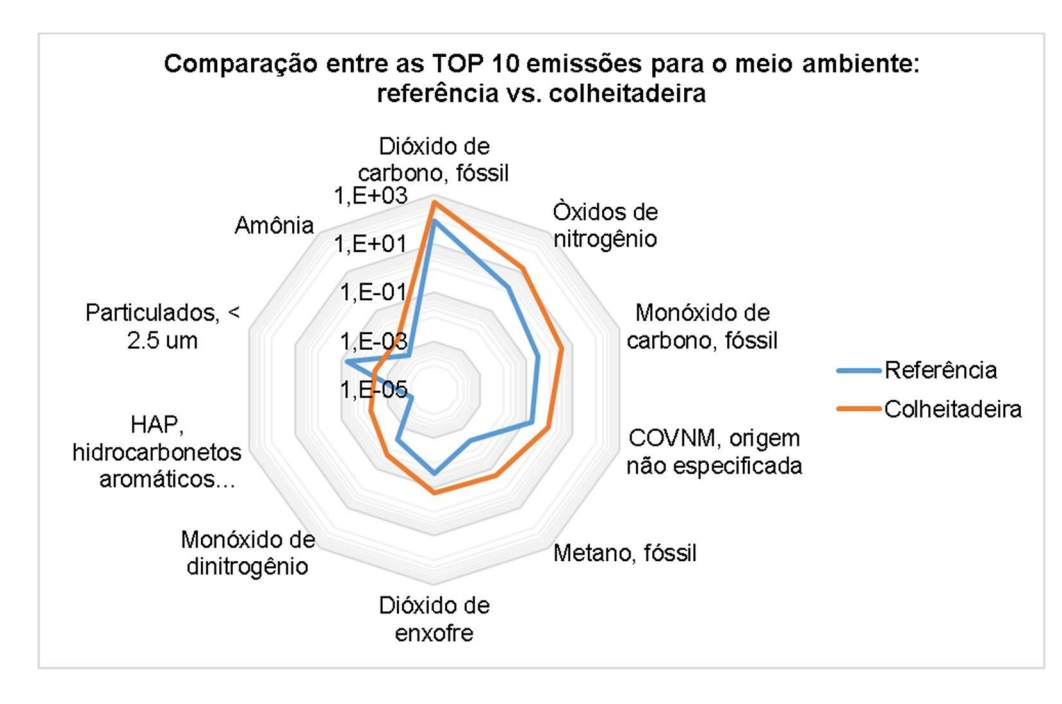

## Figura 11 Gráfico radar comparativo com as TOP 10 emissões de colheitadeira para o meio ambiente

#### Fonte: Autoria Própria.

 Por último, pode-se avaliar os níveis da tecnosfera, a qual se refere ao consumo de diesel, à área utilizada pelo maquinário e à estrutura física do equipamento. A Tabela 19 a seguir reúne os resultados obtidos para a colheitadeira e compara com os valores da referência.

| <b>Tecnosfera</b>                |          | Unidade Referência | <b>Colheitadeira</b> |
|----------------------------------|----------|--------------------|----------------------|
| Diesel                           | kg/ha    | 2,81000E+01        | 1,68547E+02          |
| Área utilizada pelo maguinário   | $m^2/ha$ | 5,56000E-02        | 3,92466E-02          |
| Trator agrícola não especificado | kg/ha    | 2,66000E+01        | 2.42718E+03          |

Tabela 19 Comparação da tecnosfera entre a referência e a colheitadeira

### Fonte: Autoria Própria.

 Enquanto o espaço utilizado pelo maquinário é semelhante para os dois inventários avaliados, a colheitadeira brasileira consome mais combustível e tem dimensões maiores do que a da referência.

 De acordo com SPIELMANN (2007), a potência média de trabalho do maquinário na China, Suíca ou Estados Unidos é de aproximadamente 80kW, enquanto que a estudada é de 244kW. Além disso, o transporte é utilizado durante 600 horas por safra, contra 2900 horas no Brasil. Esses dados justificam a grande diferença no campo de trator agrícola em kg/ha.

## 4.3 Inventário de Ciclo de Vida de Tratores de Transbordo

 Assim como para a colheitadeira, o trator de transbordo também tem menos informações técnicas de seu fluxo, portanto a parte de resíduos é desprezada no banco de dados do ecoinvent ®.

 De todos os veículos, o trator de transbordo é o que apresenta maior diferença em comparação com a referência, conforme apresentado no perfil de emissões para o meio ambiente da Figura 12:

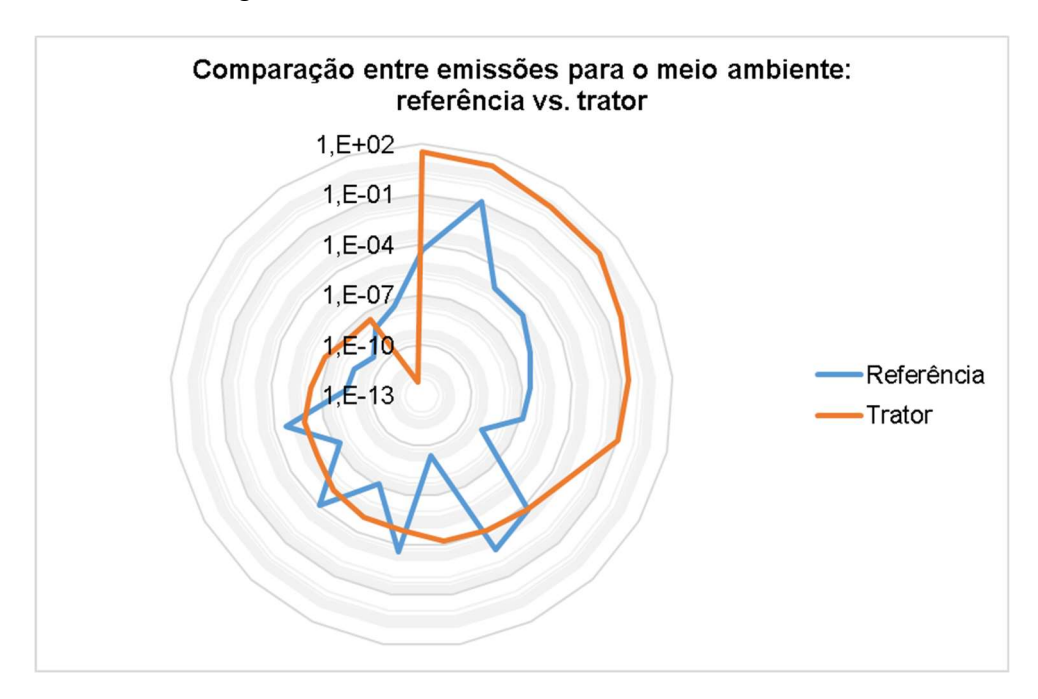

## Figura 12 Gráfico radar com perfil comparativo de todas as emissões para o meio ambiente entre o trator de transbordo e a referência

## Fonte: Autoria Própria.

 A partir do gráfico já é possível concluir que as emissões de maior impacto para o trator de transbordo avaliado, não são compatíveis com os elementos da referência, com influências quase opostas.

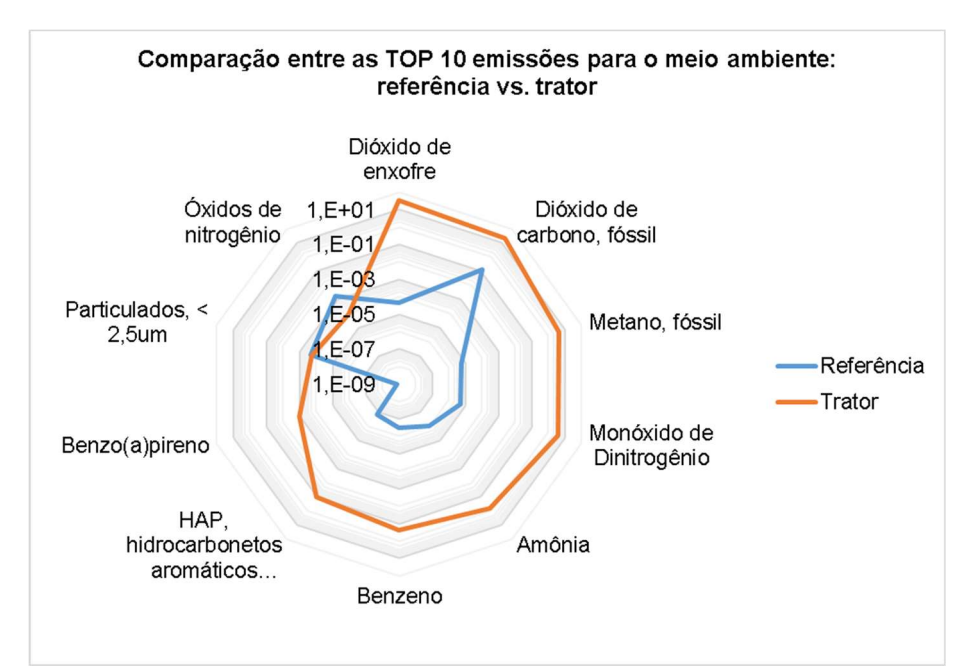

Figura 13 Gráfico radar comparativo com as TOP 10 emissões de trator de transbordo para o meio ambiente

### Fonte: Autoria Própria.

 A Figura 13 confirma a especulação anterior, já que apenas os particulados e óxidos de nitrogênio são similares nos dois processos. O trator brasileiro estudado realmente tem muitas diferenças físicas em comparação com o do modelo. Em SPIELMANN (2007), o trator de transbordo considerado da referência pesa somente 3700 kg, trabalha 600 horas por safra e tem uma potência de apenas 19,8 kW.

Uma última análise pode ser feita pela tabela da tecnosfera:

|                                  |            |                    | <b>Trator de</b> |  |
|----------------------------------|------------|--------------------|------------------|--|
| <b>Tecnosfera</b>                |            | Unidade Referência | Transbordo       |  |
| Diesel                           | kg/tkm     | 4,36000E-02        | 2,16858E-02      |  |
| Área utilizada pelo maguinário   | $m^2$ /tkm | 2,42000E-02        | 2,07059E+00      |  |
| Trator agrícola não especificado | kg/tkm     | 8,13000E-05        | 2,03688E-01      |  |

Tabela 20 Comparação da tecnosfera entre a referência e o trator de transbordo.

### Fonte: Autoria Própria.

 Novamente, o trator de transbordo estudado por FINGER & MATOS (2015) apresenta um fluxo muito mais intenso da tecnosfera pelos mesmos motivos discutidos no parágrafo anterior.

### 4.4 Considerações sobre os resultados

 Os inventários dos veículos utilizados no transporte da cana-de-açúcar apresentaram diversas diferenças com os transportes de referência do ecoinvent ®. Mesmo com a maioria das diferenças serem justificadas pelas condições de estrada, porte do equipamento e combustível utilizado, ainda são uma especulação, já que este é o primeiro inventário brasileiro e o único para comparação.

 Ademais, as incertezas calculadas pela matriz pedigree não foram aplicadas na comparação gráfica, visto que a maioria dos dados foram estimados pelas mesmas fontes utilizada pelo econinvent ®: SPIELMANN (2007) e EEA (2017).

 Comparando os resultados de todos os inventários de maneira generalizada, podemos avaliar as emissões para a atmosfera em o diesel consumido por cada veículo. Porém, como o inventário da colheitadeira utiliza 1 hectare como unidade de referência enquanto os demais são calculados para 1 tonelada quilômetro, é necessário equalizar as unidades.

 De acordo com FINGER & MATOS (2015), a colheitadeira faz 8548,72 tkm/dia e colhe 3 ha/dia. Sendo assim, o fato de conversão de unidades é F=3,5093E-4 ha/tkm, o que resulta na tabela abaixo:

| <b>Inventário</b>                                       | <b>Treminhão</b> | <b>Rodotrem</b> | Colheitadeira | <b>Trator de</b><br><b>Transbordo</b> |
|---------------------------------------------------------|------------------|-----------------|---------------|---------------------------------------|
| Emissões para o meio<br>ambiente (kg elemento /<br>tkm) | 4,03E-02         | 3,28E-02        | 1,09E+00      | $3,05E+02$                            |
| Diesel (kg diesel / tkm)                                | 4,27E-02         | 1,03E-02        | 1,69E+02      | 2,17E-02                              |

Tabela 21 Comparação geral entre as categorias dos inventários

#### Fonte: Autoria Própria.

 A partir da Tabela 21 verifica-se que dentre os veículos avaliados, o trator de transbordo é o equipamento que mais emite elementos para o meio ambiente para cada 1 tkm. Por outro lado, a colheitadeira apresenta o maior consumo de combustível, quase 10E4 vezes mais em comparação aos caminhões e ao trator de transbordo.

## 5 CONCLUSÕES

 O objetivo deste trabalho foi alcançado com a produção de quatro inventários de ciclo de vida dos transportes utilizados para a movimentação de cana-de-açúcar do canavial até as usinas sucroalcooleira e com a futura divulgação na base de dados do ecoinvent®.

 A partir das análises dos resultados estimados, foi possível confirmar a divergência entre o processo brasileiro e de países mais desenvolvidos tecnologicamente, como a China, Suíça e os Estados Unidos. Este fato confirmou também a necessidade de estudos específicos para a produção brasileira de etanol.

 Como uma pesquisa inicial, que envolveu o trabalho de coleta de FINGER & MATOS (2015), também se percebeu a falta de informações técnicas sobre os impactos ambientais causados pelos veículos, principalmente da colheitadeira e do trator de transbordo.

 Essa lacuna mostrou-se extremamente desvantajosa, já que a utilização da colheitadeira tem grande impacto no meio ambiente, bem como o consumo extremo de diesel pelo trator de transbordo. E o mais preocupante ainda é que há pouca regulamentação ambiental para esses tipos de veículos.

 Mas, com o crescimento do interesse nesta área, espera-se que dados mais detalhados e específicos sejam divulgados em relatórios governamentais, institucionais e empresariais. Desta maneira, os inventários futuros serão produzidos com maior confiabilidade e qualidade, portanto estarão mais próximos da realidade brasileira.

 Por enquanto, acredita-se que os inventários desenvolvidos apresentam resultados suficientemente robustos para a avaliação do transporte na sustentabilidade da produção de cana-de-açúcar no Brasil. Todavia, outras etapas do processo ainda devem ser detalhadas e estudadas para uma avaliação do processo como um todo.

## REFERÊNCIAS

Associação Brasileira de Normas Técnicas. Gestão ambiental- Avaliação do ciclo de vida - Princípios e estrutura: NBR ISO 14040:2009. Rio de Janeiro.

Associação Brasileira de Normas Técnicas. Gestão ambiental- Avaliação do ciclo de vida - Princípios e estrutura: NBR ISO 14040:2001. Rio de Janeiro.

Associação Brasileira de Normas Técnicas. Gestão ambiental- Avaliação do ciclo de vida - Princípios e estrutura: NBR ISO 14044:2001. Rio de Janeiro.

CASE IH. A8800 - Folheto Técnico. Disponível em:https://www.caseih.com/latam/ptbr/products/colhedoras-e-colheitadeiras/colhedoras-de-cana. Acesso em 23 de abril de 2017.

Companhia Ambiental do Estado de São Paulo (CETESB). Relatório Emissões Veiculares no Estado de São Paulo – Fator de Emissão 2015. São Paulo. 2015.

Conselho Nacional de Metrologia, Normalização e Qualidade Industrial (CONMETRO). Aprovação do Programa Brasileiro de Avaliação do Ciclo de Vida - Resolução n° 04, de 15 de dezembro de 2010. Brasil, 2010.

Conselho Nacional do Meio Ambiente (CONAMA). PROCONVE 7 - Resolução Conama n° 403, de 11 de novembro de 2008. Brasil. 2008.

ECOINVENT. The Non-for-Profit Association ecoinvent. Disponível em: <http://www.ecoinvent.org/about/organisation/organisation.html>. Acesso em 10 de janeiro de 2017.

EMBRAPA. Impacto ambiental da Cana-De-Açúcar. Disponível em: <http://www.cana.cnpm.embrapa.br/setor.html>. Acesso em 16 de agosto de 2016.

EMEP, EEA. EEA Air Pollutant Emission Inventory Guidebook 2016 – Road Transport. European Environment Agency, Copenhagen, 2016.

FINGER, Gustavo S. W.; MATOS, Jan-Andreas F. Conjunto de dados de veículos utilizados na colheita e transporte da cana-de-açúcar para inventário de ciclo de vida: Estudo de Caso. Trabalho de Conclusão de Curso. Universidade Tecnológica Federal do Paraná. Curitiba – PR. 2015.

GERHARDT, Tatiana E.; SILVEIRA, Denise T.; Métodos de Pesquisa. Universidade Federal do Rio Grande do Sul. Porto Alegre – RS. 2009.

Google Scholar ®. Resultados de busca de artigos por assunto. Disponível em: < scholar.google.com/>. Acesso em 23 de maio de 2017.

International Standard Organization. Norma ISO/TS 14048 : Environmental management - Life cycle assessment - Data documentation format. 1ª edição. 2002.

MARTINEZ, Vitor A.; Avaliação do Impacto Ambiental no Transporte da Cana-de-Açúcar do Canavial à Usina Sucroalcooleira vinculado ao projeto Etanol de Cana-de-Açúcar. Relatório Pesquisa do Programa de Estágio da EMBRAPA Meio Ambiente. Empresa Brasileira de Pesquisa Agropecuária (Embrapa). Curitiba – PR. 2014.

MORETTI, Tássia V.; Método de Avaliação da Estrutura de Inventários de Ciclo de Vida: Análise para Casos Brasileiros. Dissertação de Mestrado. Universidade Tecnológica Federal do Paraná – PPGEM. Curitiba, 2011.

NOVA CANA. A produção de cana de açúcar no Brasil (e no mundo). Disponível em: <http://www.novacana.com/cana/producao-cana-de-acucar-brasil-e-mundo/>. Acesso em 10 de março de 2017.

ROSSATO, Ivete F.; Inventário do Ciclo de Vida do Processo de Fabricação Cerâmico. III Encontro de Sustentabilidade em Projeto do Vale do Itajaí. 2009.

SPIELMANN, Michael et al.; Transport Services. Relatório do ecoinvent ® n° 14. Villigen - Suíça, 2007.

União da Indústria de Cana-de-Açúcar (UNICA). Área total de cultivo de cana-deaçúcar por estado em 2015. Disponível em: <http://www.unicadata.com.br/historicode-area-ibge.php?idMn=33&tipoHistorico=5>. Acesso em 25 de março de 2017.

VALTRA. BE 1200 – Folheto Técnico. Disponível em: http://www.valtra.com.br/produtos/solucoes-canavieiras/transbordo. Acesso em 22 de março de 2017.

## APÊNDICE A - INVENTÁRIO DE CICLO DE VIDA DE TREMINHÃO E RODOTREM 61

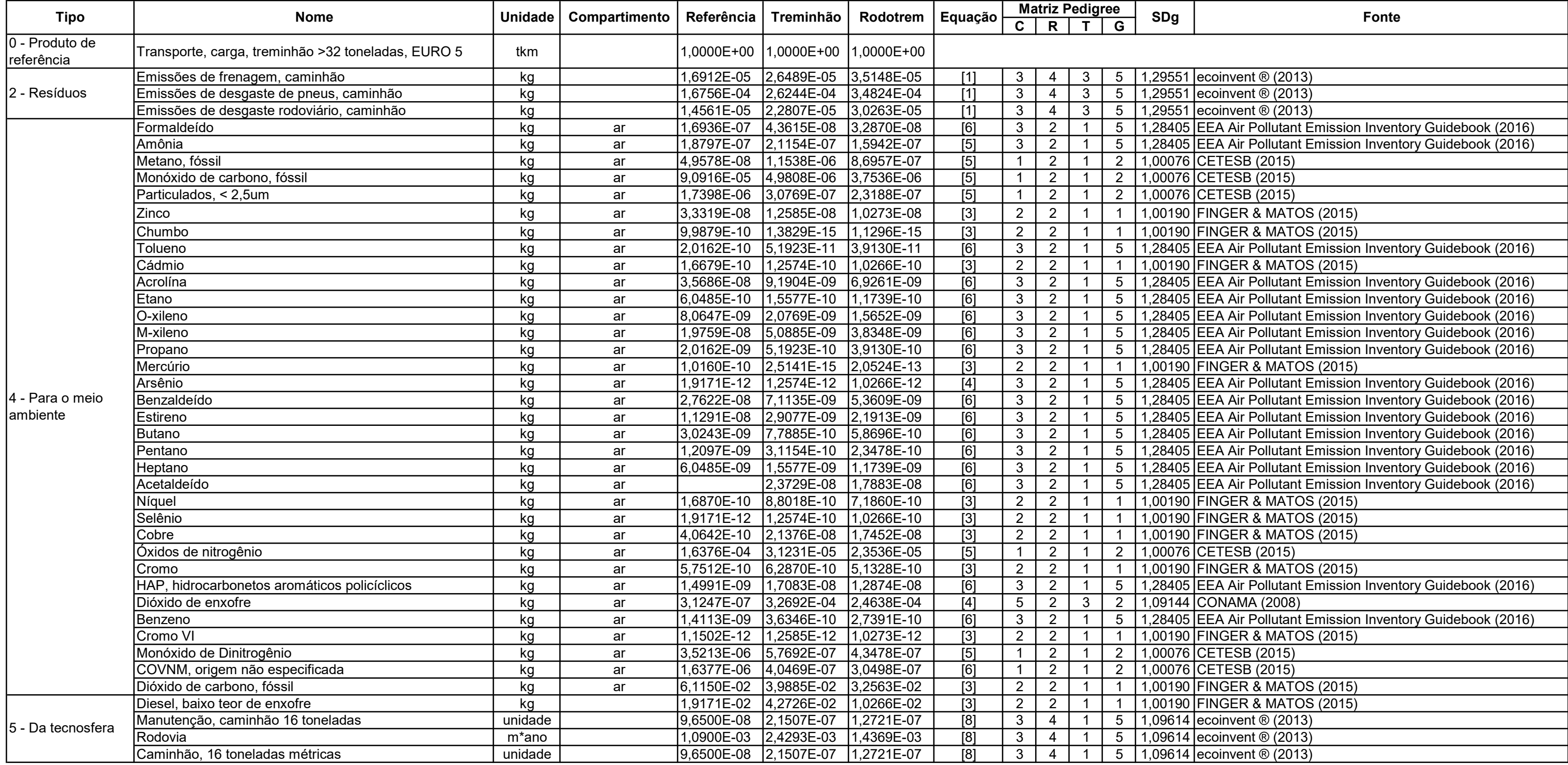

## APÊNDICE B - INVENTÁRIO DE CICLO DE VIDA DE COLHEITADEIRA 62

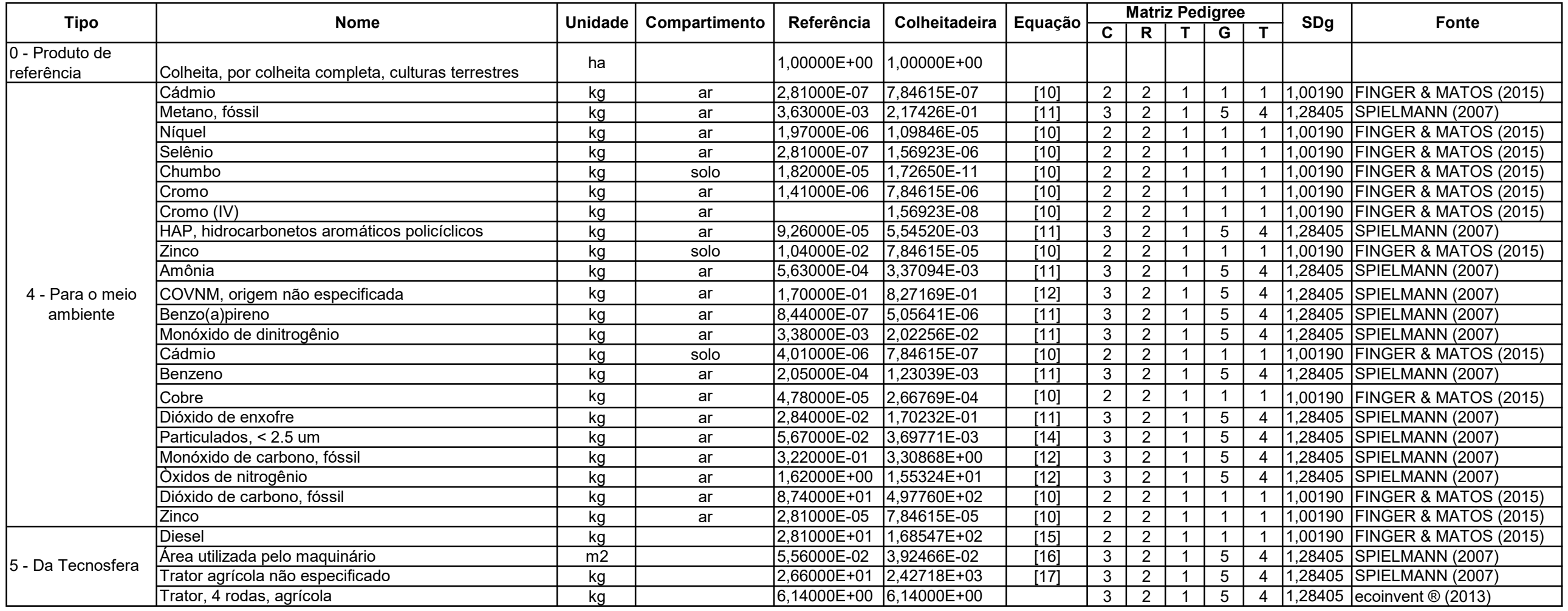

## APÊNDICE C - INVENTÁRIO DE CICLO DE VIDA DE TRATOR DE TRANSBORDO 63

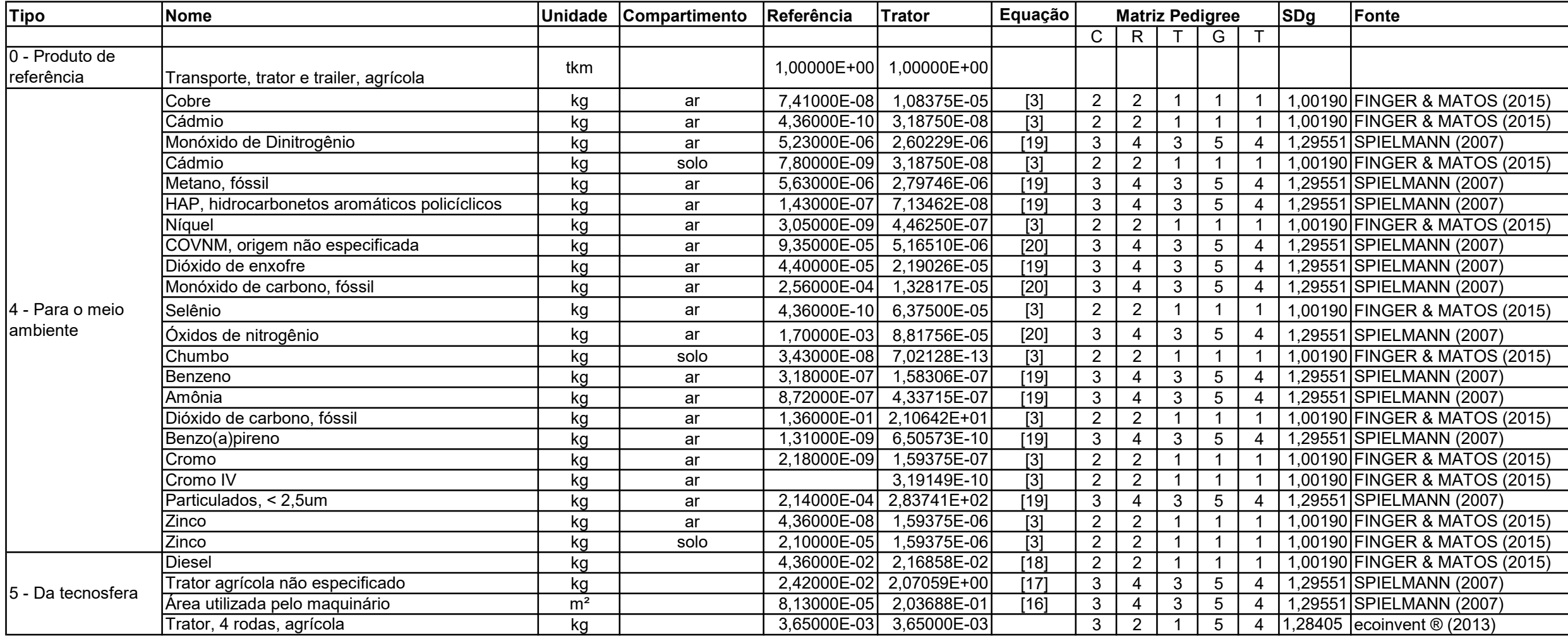